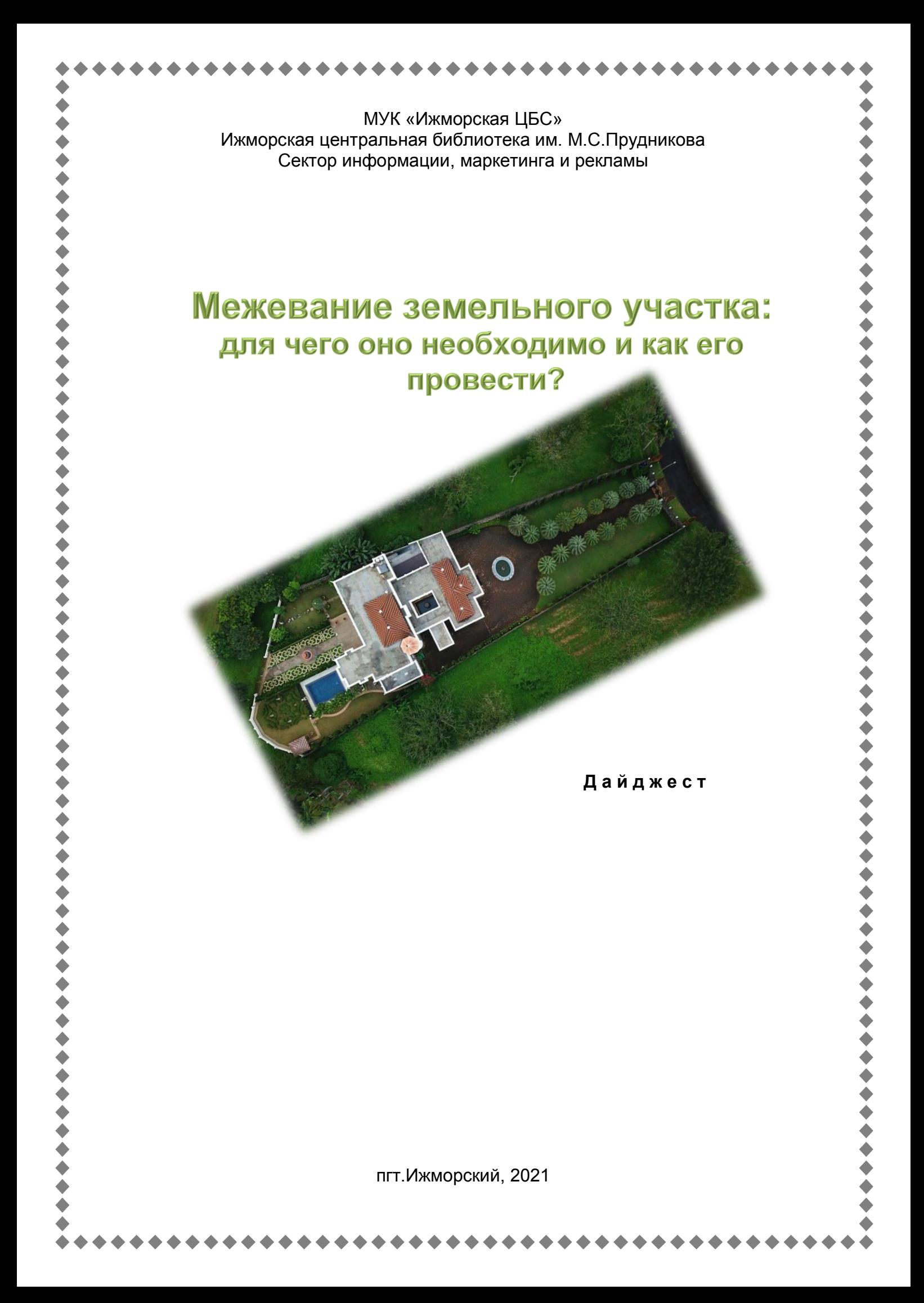

Межевание — это процесс определения и восстановления границ земельного участка (или сразу нескольких), закрепление его на местности, определение площади и внесение полученных данных в Росреестр. Он включает проведение геодезических работ, сбор документов, процесс согласования границ, составление межевого плана, постановку на кадастровый учет и получение документов на регистрацию права собственности.

## Межевание выполняется в соответствии с ФЗ «О государственной регистрации» и ФЗ «О кадастровой деятельности в РФ».

Как узнать, внесены ли в ЕГРН границы земельного участка?

Вся необходимая информация содержится в выписке из ЕГРН об основных характеристиках и зарегистрированных правах на объект недвижимости. Если в реестре не окажется необходимых сведений, в выписке будет особая отметка: "Границы земельного участка не установлены в соответствии с требованиями земельного законодательства".

Получить выписку можно с помощью электронных сервисов на сайте Росреестра **[https://rosreestr.gov.ru/site/fiz/poluchit-svedeniya-iz-egrn.](https://rosreestr.gov.ru/site/fiz/poluchit-svedeniya-iz-egrn/)**

Также можно воспользоваться сервисом "Публичная кадастровая карта" (ПКК). Такой официальный сервис один, и его электронный адрес выглядит так: **pkk.rosreestr.ru.** (чтобы избежать фейковых страниц, которых в интернете много). Найти конкретный объект на ней проще всего по адресу. Если в окне описания объекта стоит отметка "Без координат границ" или площадь указана как декларированная, значит, границы участка не установлены и можно проводить процедуру межевания.

Как уточнить границы участка?

Межеванием занимаются кадастровые инженеры. Именно они проводят все нужные измерения и расчеты. По закону, каждый кадастровый инженер обязан состоять в специализированной саморегулируемой организации (СРО). СРО контролируют деятельность своих членов и рассматривают жалобы заявителей, если кадастровые работы проведены с нарушениями.

+ + + + + + + + + + + +

Получить информацию о конкретном кадастровом инженере можно на сайте Росреестра в разделе "Государственный реестр кадастровых инженеров". Там содержатся данные о наличии у него специального образования, квалификационного аттестата, подтверждение его членства в СРО. Кроме того, при помощи электронного реестра кадастровых инженеров можно узнать о результатах профессиональной деятельности специалиста.

В дайджесте собраны материалы по теме из СПС «КонсультантПлюс»

\*\*\*\*\*\*\*\*\*\*\*\*\*\*\*\*\*\*\*\*\*\*\*\*\*\*\*\*\*\*\*\*\*\*\*\*\*\*\*\*\*\*\*\*\*\*\*\*\*\*\*\*\*\*\*\*\*\*\*\*

## **"Официальный сайт Росреестра rosreestr.gov.ru", 2021**

#### **Вопрос: Как и для чего проводится межевание земельного участка?**

**Ответ:** Собственникам земельных участков, у которых не определены границы, Росреестр рекомендует провести межевание и внести уточненные сведения в Единый государственный реестр недвижимости (ЕГРН).

Почему это важно? В настоящее время закон не предусматривает никаких ограничений за отсутствие межевания. Все осуществляется исключительно в добровольном порядке. Если у собственника нет межевого плана, это не послужит основанием для ограничения прав.

В то же время нужно иметь в виду, что межевание гарантированно избавит собственников от многих юридических проблем. Практика показывает, что именно отсутствие точно определенных границ является причиной большинства конфликтов между владельцами смежных земельных участков. Но если вы проводите межевание, в ЕГРН вносятся точные границы вашего участка. Таким образом, вы защитите свои права и сведете к минимуму возникновение земельных споров.

Наличие границ позволяет без лишних проблем совершать с участком любые операции и сделки. Например, продать его будет проще, ведь вряд ли покупатели захотят приобретать участок без четко определенных границ.

Уточнение границ поможет исправить возможные ошибки, в том числе в сведениях о фактически используемой площади. Она может отличаться от той, что указана в сведениях ЕГРН. Кроме того, ошибочные сведения о площади участка могут стать причиной неверного определения его кадастровой стоимости и, как следствие, неверного определения размера земельного налога.

При этом если собственники решат разделить земельный участок, то это также возможно только при наличии установленных границ.

05.08.2021

# ///////////////////////////////////////////////////////////////////////////////////////////////////////////////////////////////////////////////

### Электронный журнал "Азбука права" | **Актуально на 17.09.2021**

#### **Как провести межевание земельного участка?**

Межевание земельного участка проводится для установления его границ на местности.

Межевание проводится, если границы земельного участка не установлены (в том числе если сведения о его границах отсутствуют в ЕГРН, не соответствуют требованиям законодательства к описанию их местоположения или при наличии ошибки в их описании), при получении гражданами новых земельных участков, купле-продаже, мене, дарении всего или части земельного участка и т.д.

Самостоятельно провести работы по межеванию участка нельзя, поскольку для этого необходимо иметь лицензию на право осуществления геодезической и картографической деятельности [\(ст. 37](consultantplus://offline/ref=9B3F5D70A00A720635D73F644CD3088E5CAC4290DC400D5286105FFC9D53988A056D11C898709BE44C8EB7C894059B7AD89F3B9AA1XAN4E) Закона от 24.07.2007 N 221-ФЗ; [п. 7 ч. 2 ст.](consultantplus://offline/ref=9B3F5D70A00A720635D73F644CD3088E5CAC4290DC4B0D5286105FFC9D53988A056D11CB9E7392B01DC1B694D2528878D39F3993BDA7F9B9X0N1E)  [14,](consultantplus://offline/ref=9B3F5D70A00A720635D73F644CD3088E5CAC4290DC4B0D5286105FFC9D53988A056D11CB9E7392B01DC1B694D2528878D39F3993BDA7F9B9X0N1E) [ч. 1,](consultantplus://offline/ref=9B3F5D70A00A720635D73F644CD3088E5CAC4290DC4B0D5286105FFC9D53988A056D11CB9E7399B91BC1B694D2528878D39F3993BDA7F9B9X0N1E) [2 ст. 22,](consultantplus://offline/ref=9B3F5D70A00A720635D73F644CD3088E5CAC4290DC4B0D5286105FFC9D53988A056D11CB9E7393B31CC1B694D2528878D39F3993BDA7F9B9X0N1E) [ч. 1,](consultantplus://offline/ref=9B3F5D70A00A720635D73F644CD3088E5CAC4290DC4B0D5286105FFC9D53988A056D11CB9E7396B419C1B694D2528878D39F3993BDA7F9B9X0N1E) [2.1,](consultantplus://offline/ref=9B3F5D70A00A720635D73F644CD3088E5CAC4290DC4B0D5286105FFC9D53988A056D11CF99759BE44C8EB7C894059B7AD89F3B9AA1XAN4E) [4 ст. 43,](consultantplus://offline/ref=9B3F5D70A00A720635D73F644CD3088E5CAC4290DC4B0D5286105FFC9D53988A056D11CB9E7396B41AC1B694D2528878D39F3993BDA7F9B9X0N1E) [ч. 4 ст. 69](consultantplus://offline/ref=9B3F5D70A00A720635D73F644CD3088E5CAC4290DC4B0D5286105FFC9D53988A056D11CB9E7398B918C1B694D2528878D39F3993BDA7F9B9X0N1E) Закона от 13.07.2015 N 218-ФЗ; [п. п. 3,](consultantplus://offline/ref=9B3F5D70A00A720635D73F644CD3088E57A14694D74950588E4953FE9A5CC79D02241DCA9E7390B7169EB381C30A8778CF813084A1A5FBXBNAE) [4](consultantplus://offline/ref=9B3F5D70A00A720635D73F644CD3088E57A14694D74950588E4953FE9A5CC79D02241DCA9E7390B8169EB381C30A8778CF813084A1A5FBXBNAE) Методических рекомендаций, утв. Росземкадастром 17.02.2003; [п. 1](consultantplus://offline/ref=9B3F5D70A00A720635D73F644CD3088E5DA24691D44950588E4953FE9A5CC79D02241DCA9E7390B9169EB381C30A8778CF813084A1A5FBXBNAE) Инструкции по межеванию земель, утв. Роскомземом 08.04.1996).

Для проведения межевания рекомендуем придерживаться следующего алгоритма.

**Шаг 1. Подготовьте документы на земельный участок**

- Для этого потребуются:
- свидетельство о праве собственности на земельный участок. Также это могут быть постановление администрации о предоставлении земельного участка, нотариальное свидетельство о праве на наследство, решение суда, договор купли-продажи, мены, дарения;
- паспорт правообладателя земельного участка (и его копию);
- доверенность на представителя (если от имени собственника будет действовать представитель).

#### **Шаг 2. Заключите договор на проведение работ по межеванию**

- Заключите договор подряда на проведение кадастровых работ с кадастровым инженером (индивидуальным предпринимателем), являющимся членом саморегулируемой организации кадастровых инженеров, или специализированной организацией, имеющей в штате кадастрового инженера [\(ст. 29,](consultantplus://offline/ref=9B3F5D70A00A720635D73F644CD3088E5CAC4290DC400D5286105FFC9D53988A056D11CF99709BE44C8EB7C894059B7AD89F3B9AA1XAN4E) [ч. 1 ст. 31,](consultantplus://offline/ref=9B3F5D70A00A720635D73F644CD3088E5CAC4290DC400D5286105FFC9D53988A056D11CF9B779BE44C8EB7C894059B7AD89F3B9AA1XAN4E) [ч. 1,](consultantplus://offline/ref=9B3F5D70A00A720635D73F644CD3088E5CAC4290DC400D5286105FFC9D53988A056D11C99B709BE44C8EB7C894059B7AD89F3B9AA1XAN4E) [10](consultantplus://offline/ref=9B3F5D70A00A720635D73F644CD3088E5CAC4290DC400D5286105FFC9D53988A056D11CB9F7195BB499BA6909B058764D1882798A3A7XFN8E)  [ст. 36](consultantplus://offline/ref=9B3F5D70A00A720635D73F644CD3088E5CAC4290DC400D5286105FFC9D53988A056D11CB9F7195BB499BA6909B058764D1882798A3A7XFN8E) Закона N 221-ФЗ).
- В договоре на выполнение кадастровых работ может быть предусмотрена обязанность кадастрового инженера по помещению в электронное хранилище подготовленного им межевого плана [\(ч. 5 ст. 20](consultantplus://offline/ref=9B3F5D70A00A720635D73F644CD3088E5CAC4290DC4B0D5286105FFC9D53988A056D11CB9E7393B11FC1B694D2528878D39F3993BDA7F9B9X0N1E) Закона N 218-ФЗ; [ч. 2,](consultantplus://offline/ref=9B3F5D70A00A720635D73F644CD3088E5CAC4290DC400D5286105FFC9D53988A056D11CB9F7296BB499BA6909B058764D1882798A3A7XFN8E) [8 ст. 36](consultantplus://offline/ref=9B3F5D70A00A720635D73F644CD3088E5CAC4290DC400D5286105FFC9D53988A056D11CB9F7193BB499BA6909B058764D1882798A3A7XFN8E) Закона N 221-ФЗ).
- Если межевание проводится в целях образования из принадлежащего вам земельного участка новых земельных участков или в целях уточнения границ принадлежащего вам земельного участка, договор подряда может содержать условие об обязанности кадастрового инженера без доверенности представить межевой план в орган регистрации прав [\(п. п. 1,](consultantplus://offline/ref=9B3F5D70A00A720635D73F644CD3088E5CAC4290DC400D5286105FFC9D53988A056D11CB9F7298BB499BA6909B058764D1882798A3A7XFN8E) [2 ч. 2.1 ст. 36](consultantplus://offline/ref=9B3F5D70A00A720635D73F644CD3088E5CAC4290DC400D5286105FFC9D53988A056D11CB9F7299BB499BA6909B058764D1882798A3A7XFN8E) Закона N 221-ФЗ).

### **Шаг 3. Проведите кадастровые работы по межеванию земельного участка**

- Кадастровые работы по межеванию выполняются кадастровым инженером и включают в себя обычно комплекс работ [\(ст. 22](consultantplus://offline/ref=9B3F5D70A00A720635D73F644CD3088E5CAC4290DC4B0D5286105FFC9D53988A056D11CB9E7393B214C1B694D2528878D39F3993BDA7F9B9X0N1E) Закона N 218-ФЗ; [п. п. 3](consultantplus://offline/ref=9B3F5D70A00A720635D73F644CD3088E57A14694D74950588E4953FE9A5CC79D02241DCA9E7390B7169EB381C30A8778CF813084A1A5FBXBNAE) - [8](consultantplus://offline/ref=9B3F5D70A00A720635D73F644CD3088E57A14694D74950588E4953FE9A5CC79D02241DCA9E7392B8169EB381C30A8778CF813084A1A5FBXBNAE) Методических рекомендаций по проведению межевания объектов землеустройства, утв. Росземкадастром 17.02.2003; [п. п. 8,](consultantplus://offline/ref=9B3F5D70A00A720635D73F644CD3088E5DA24691D44950588E4953FE9A5CC79D02241DCA9E7296B4169EB381C30A8778CF813084A1A5FBXBNAE) [16](consultantplus://offline/ref=9B3F5D70A00A720635D73F644CD3088E5DA24691D44950588E4953FE9A5CC79D02241DCA9E7192B5169EB381C30A8778CF813084A1A5FBXBNAE) Инструкции):
- сбор и изучение сведений о земельном участке, предоставленных вами документов на землю, имеющихся геодезических данных по участку, а также адресов соседних (смежных с вашим) земельных участков;
- подготовку проекта межевания (или технического проекта), который должен соответствовать заданию на межевание;
- обязательное уведомление соседей по участку (то есть лиц, права которых могут быть затронуты межеванием);
- выезд на место и определение границ участка на местности. Как правило, границы участка определяются по фактическому пользованию либо со слов собственника. При этом обязательно должен быть получен акт согласования границ участка с соседями;
- геодезическую съемку участка и определение координат межевых знаков;
- точное определение площади земельного участка;
- чертеж земельного участка со всеми его границами;
- подготовку [межевого плана.](consultantplus://offline/ref=9B3F5D70A00A720635D73F644CD3088E5CA54495D6430D5286105FFC9D53988A056D11CB9E7390B11EC1B694D2528878D39F3993BDA7F9B9X0N1E)

#### **Шаг 4. Дождитесь изготовления межевого плана**

Межевой план подготавливается в форме электронного документа и подписывается усиленной квалифицированной электронной подписью кадастрового инженера, подготовившего такой план.

Если это предусмотрено договором подряда, межевой план также может быть подготовлен в форме документа на бумажном носителе, который тоже заверяется

подписью и печатью подготовившего его кадастрового инженера [\(ч. 12 ст. 22](consultantplus://offline/ref=9B3F5D70A00A720635D73F644CD3088E5CAC4290DC4B0D5286105FFC9D53988A056D11CB9E7393B41BC1B694D2528878D39F3993BDA7F9B9X0N1E) Закона N 218-ФЗ).

### **Шаг 5. Представьте документы в Росреестр для кадастрового учета земельного участка и регистрации права собственности**

Вам необходимо обратиться в Росреестр, если в установленных случаях договором подряда право на представление в Росреестр межевого плана не предоставлено кадастровому инженеру [\(п. п. 1,](consultantplus://offline/ref=9B3F5D70A00A720635D73F644CD3088E5CAC4290DC400D5286105FFC9D53988A056D11CB9F7298BB499BA6909B058764D1882798A3A7XFN8E) [2 ч. 2.1 ст. 36](consultantplus://offline/ref=9B3F5D70A00A720635D73F644CD3088E5CAC4290DC400D5286105FFC9D53988A056D11CB9F7299BB499BA6909B058764D1882798A3A7XFN8E) Закона N 221-ФЗ).

- Заявление и необходимые документы можно представить в Росреестр одним из следующих способов [\(ч. 1 ст. 3.1,](consultantplus://offline/ref=9B3F5D70A00A720635D73F644CD3088E5CAC4290DC4B0D5286105FFC9D53988A056D11C997739BE44C8EB7C894059B7AD89F3B9AA1XAN4E) [ч. 1,](consultantplus://offline/ref=9B3F5D70A00A720635D73F644CD3088E5CAC4290DC4B0D5286105FFC9D53988A056D11CB9E7392B71CC1B694D2528878D39F3993BDA7F9B9X0N1E) [2,](consultantplus://offline/ref=9B3F5D70A00A720635D73F644CD3088E5CAC4290DC4B0D5286105FFC9D53988A056D11CB9E7392B719C1B694D2528878D39F3993BDA7F9B9X0N1E) [12 ст. 18](consultantplus://offline/ref=9B3F5D70A00A720635D73F644CD3088E5CAC4290DC4B0D5286105FFC9D53988A056D11CB9E7392B815C1B694D2528878D39F3993BDA7F9B9X0N1E) Закона N 218-ФЗ; [п. п. 1](consultantplus://offline/ref=9B3F5D70A00A720635D73F644CD3088E5CAC4095D4450D5286105FFC9D53988A056D11CB9E7390B11FC1B694D2528878D39F3993BDA7F9B9X0N1E) - [3](consultantplus://offline/ref=9B3F5D70A00A720635D73F644CD3088E5CAC4095D4450D5286105FFC9D53988A056D11CB9E7390B21EC1B694D2528878D39F3993BDA7F9B9X0N1E) Приложения N 1 к Приказу Росреестра от 30.12.2020 N П/0509; [п. 1.2](consultantplus://offline/ref=9B3F5D70A00A720635D73F644CD3088E5DA44593D74A0D5286105FFC9D53988A056D11CB9E7390B11AC1B694D2528878D39F3993BDA7F9B9X0N1E) Приказа Росреестра от 18.10.2016 N П/0515):
- непосредственно в ФГБУ "ФКП Росреестра" или МФЦ (независимо от места нахождения объекта недвижимости согласно перечню подразделений и МФЦ, размещенному на сайте Росреестра).
- при выездном приеме;
- почтовым отправлением с объявленной ценностью при его пересылке, описью вложения и уведомлением о вручении согласно перечню подразделений, размещенному на сайте Росреестра (в этом случае, в частности, подлинность подписи на заявлении должна быть засвидетельствована нотариально);
- в форме электронных документов через Интернет, например посредством официального сайта Росреестра.
- К заявлению о государственном кадастровом учете и государственной регистрации права, которое представляется в форме документа на бумажном носителе, межевой план прилагается на электронном носителе информации (например, оптический компакт-диск, USB-накопитель). Если на то указано в заявлении, электронный носитель информации возвращается заявителю.
- В случае если межевой план помещен на временное хранение в электронное хранилище, то при представлении заявления и прилагаемых к нему документов вы вправе указать в заявлении идентифицирующий номер межевого плана. В таком случае его представление не потребуется [\(ч. 4 ст. 20](consultantplus://offline/ref=9B3F5D70A00A720635D73F644CD3088E5CAC4290DC4B0D5286105FFC9D53988A056D11CB9E7393B11CC1B694D2528878D39F3993BDA7F9B9X0N1E) Закона N 218-ФЗ; [п. 5](consultantplus://offline/ref=9B3F5D70A00A720635D73F644CD3088E5CAC4095D4450D5286105FFC9D53988A056D11CB9E7390B31DC1B694D2528878D39F3993BDA7F9B9X0N1E) Приложения N 1 к Приказу Росреестра N П/0509).
- Уплатите госпошлину за государственную регистрацию права собственности [\(ст. 17](consultantplus://offline/ref=9B3F5D70A00A720635D73F644CD3088E5CAC4290DC4B0D5286105FFC9D53988A056D11CB9E7392B615C1B694D2528878D39F3993BDA7F9B9X0N1E) Закона N 218-ФЗ).

# **Справка.** Размер госпошлины

За госрегистрацию права собственности физлица на земельный участок для ведения личного подсобного хозяйства, огородничества, садоводства, индивидуального гаражного или индивидуального жилищного строительства уплачивается госпошлина в размере 350 руб. При наличии возможности обращения с заявлением и уплаты госпошлины через порталы госуслуг и иные порталы, интегрированные с ЕСИА, госпошлина рассчитывается с коэффициентом 0,7 [\(пп. 24 п. 1 ст. 333.33,](consultantplus://offline/ref=9B3F5D70A00A720635D73F644CD3088E5CAC4A92DD400D5286105FFC9D53988A056D11CF9C7B92BB499BA6909B058764D1882798A3A7XFN8E) [п. 4 ст. 333.35](consultantplus://offline/ref=9B3F5D70A00A720635D73F644CD3088E5CAC4A92DD400D5286105FFC9D53988A056D11CB9D7A91B9169EB381C30A8778CF813084A1A5FBXBNAE) НК РФ).

Представление документа об уплате госпошлины вместе с заявлением не требуется. Заявитель вправе сделать это по собственной инициативе. Однако при отсутствии информации об уплате госпошлины в Государственной информационной системе о государственных и муниципальных платежах по истечении пяти рабочих дней с даты подачи заявления орган регистрации прав возвращает заявление и прилагаемые к нему документы без рассмотрения [\(ч. 7 ст. 18,](consultantplus://offline/ref=9B3F5D70A00A720635D73F644CD3088E5CAC4290DC4B0D5286105FFC9D53988A056D11CB9E7392B81FC1B694D2528878D39F3993BDA7F9B9X0N1E) [п. 3 ст. 25](consultantplus://offline/ref=9B3F5D70A00A720635D73F644CD3088E5CAC4290DC4B0D5286105FFC9D53988A056D11CB9E7393B71BC1B694D2528878D39F3993BDA7F9B9X0N1E) Закона N 218-ФЗ).

Если на момент представления заявления госпошлина не уплачена, заявителю выдается или направляется информация, содержащая необходимый для подтверждения факта оплаты за конкретную услугу уникальный идентификатор платежа (уникальный идентификатор начисления) для уплаты госпошлины, с указанием даты, до которой необходимо ее уплатить [\(п. 6](consultantplus://offline/ref=9B3F5D70A00A720635D73F644CD3088E5CAC4095D4450D5286105FFC9D53988A056D11CB9E7390B31CC1B694D2528878D39F3993BDA7F9B9X0N1E) Приложения N 1 к Приказу Росреестра N П/0509; [Информация](consultantplus://offline/ref=9B3F5D70A00A720635D73F644CD3088E5DA6439CD3470D5286105FFC9D53988A056D11CB9E7390B015C1B694D2528878D39F3993BDA7F9B9X0N1E) Росреестра от 26.07.2017; [Информация](consultantplus://offline/ref=9B3F5D70A00A720635D73F644CD3088E5DAC4392D2440D5286105FFC9D53988A176D49C79C718EB014D4E0C594X0N6E) Росреестра от 17.10.2017).

Уплатить госпошлину за государственную регистрацию можно в том числе через МФЦ [\(п. 7.1 ч. 1 ст. 16](consultantplus://offline/ref=9B3F5D70A00A720635D73F644CD3088E5CAC4A93D1430D5286105FFC9D53988A056D11C896709BE44C8EB7C894059B7AD89F3B9AA1XAN4E) Закона от 27.07.2010 N 210-ФЗ; [пп. "в" п. 3,](consultantplus://offline/ref=9B3F5D70A00A720635D73F644CD3088E5CAC4A9DD0470D5286105FFC9D53988A056D11CB9E7391B31EC1B694D2528878D39F3993BDA7F9B9X0N1E) [п. п. 3\(2\),](consultantplus://offline/ref=9B3F5D70A00A720635D73F644CD3088E5CAC4A9DD0470D5286105FFC9D53988A056D11C99878C4E1599FEFC794198573CF833998XAN2E) [3\(3\)](consultantplus://offline/ref=9B3F5D70A00A720635D73F644CD3088E5CAC4A9DD0470D5286105FFC9D53988A056D11CE9F78C4E1599FEFC794198573CF833998XAN2E) Правил, утв. Постановлением Правительства РФ от 22.12.2012 N 1376).

## **Шаг 6. Получите документы после кадастрового учета и государственной регистрации**

Срок постановки на кадастровый учет и государственной регистрации прав не должен превышать 10 рабочих дней со дня приема органом регистрации прав заявления и необходимых документов. Если заявление было подано через МФЦ, то срок рассмотрения заявления составит 12 рабочих дней [\(п. п. 5,](consultantplus://offline/ref=9B3F5D70A00A720635D73F644CD3088E5CAC4290DC4B0D5286105FFC9D53988A056D11CB9E7392B61DC1B694D2528878D39F3993BDA7F9B9X0N1E) [6 ч. 1 ст. 16](consultantplus://offline/ref=9B3F5D70A00A720635D73F644CD3088E5CAC4290DC4B0D5286105FFC9D53988A056D11CB9E7392B61CC1B694D2528878D39F3993BDA7F9B9X0N1E) Закона 218-ФЗ).

Течение этого срока начинается со следующего рабочего дня после даты приема документов. Однако если на момент представления заявления и необходимых документов в Государственной информационной системе о государственных и муниципальных платежах отсутствует информация об уплате государственной пошлины за государственную регистрацию и документ о ее уплате не представлен вместе с указанным заявлением, течение срока государственной регистрации начинается с даты получения Росреестром сведений об уплате госпошлины [\(ч. 7 ст.](consultantplus://offline/ref=9B3F5D70A00A720635D73F644CD3088E5CAC4290DC4B0D5286105FFC9D53988A056D11CE9B709BE44C8EB7C894059B7AD89F3B9AA1XAN4E)  [18](consultantplus://offline/ref=9B3F5D70A00A720635D73F644CD3088E5CAC4290DC4B0D5286105FFC9D53988A056D11CE9B709BE44C8EB7C894059B7AD89F3B9AA1XAN4E) Закона N 218-ФЗ; [Письмо](consultantplus://offline/ref=9B3F5D70A00A720635D73F644CD3088E5DA14596D4410D5286105FFC9D53988A176D49C79C718EB014D4E0C594X0N6E) Росреестра от 22.08.2017 N 14-10188-ГЕ/17).

О ходе оказания услуги (например, поступлении информации об уплате госпошлины, проведении регистрации) вы можете быть уведомлены посредством сообщений на электронную почту или номер мобильного телефона [\(п. п. 3,](consultantplus://offline/ref=9B3F5D70A00A720635D73F644CD3088E5EAD4497D14B0D5286105FFC9D53988A056D11CB9E7390B118C1B694D2528878D39F3993BDA7F9B9X0N1E) [4](consultantplus://offline/ref=9B3F5D70A00A720635D73F644CD3088E5EAD4497D14B0D5286105FFC9D53988A056D11CB9E7390B115C1B694D2528878D39F3993BDA7F9B9X0N1E) Порядка, утв. Приказом Минэкономразвития России от 16.03.2016 N 137).

Проведенная государственная регистрация удостоверяется выпиской из Единого государственного реестра недвижимости, которая может быть направлена вам в электронной форме [\(ч. 1 ст. 28,](consultantplus://offline/ref=9B3F5D70A00A720635D73F644CD3088E5CAC4290DC4B0D5286105FFC9D53988A056D11CB9E7394B41FC1B694D2528878D39F3993BDA7F9B9X0N1E) [ч. 6 ст. 62](consultantplus://offline/ref=9B3F5D70A00A720635D73F644CD3088E5CAC4290DC4B0D5286105FFC9D53988A056D11CB9E7398B018C1B694D2528878D39F3993BDA7F9B9X0N1E) Закона N 218-ФЗ).

Подготовлено на основе материала

адвоката Богаткова С.А.

////////////////////////////////////////////////////////////////////////////////////////////////////////////////////////////////////////////////

Электронный журнал "Азбука права" | **Актуально на 17.09.2021**

#### **Как разделить земельный участок?**

Под разделом земельного участка понимается комплекс мероприятий, в результате которых из одного земельного участка образуются два и более земельных участка. При разделе земельного участка у его собственника возникает право собственности на все образуемые в результате раздела земельные участки. Земельный участок, находящийся в долевой собственности, можно разделить на основании соглашения о разделе земельного участка при наличии согласия всех его собственников либо по решению суда [\(ст. 11.2,](consultantplus://offline/ref=E24B2C2A0D1E9C917DC5BDF6C400FEFC88290F4EE5D4414DA1CE725F8E9B5148636D2FD5456CD9794800FC44C35A2499C3675200E0k1TAE) [п. п. 1,](consultantplus://offline/ref=E24B2C2A0D1E9C917DC5BDF6C400FEFC88290F4EE5D4414DA1CE725F8E9B5148636D2FD5446DD329184FFD18850D379BC8675009FC193D7Fk1T6E) [2 ст. 11.4](consultantplus://offline/ref=E24B2C2A0D1E9C917DC5BDF6C400FEFC88290F4EE5D4414DA1CE725F8E9B5148636D2FD5476AD9794800FC44C35A2499C3675200E0k1TAE) ЗК РФ).

Вновь образованные участки должны отвечать установленным законодательством РФ требованиям, в частности требованию о предельных размерах земельного участка [\(п. п. 1,](consultantplus://offline/ref=E24B2C2A0D1E9C917DC5BDF6C400FEFC88290F4EE5D4414DA1CE725F8E9B5148636D2FD5426AD9794800FC44C35A2499C3675200E0k1TAE) [2,](consultantplus://offline/ref=E24B2C2A0D1E9C917DC5BDF6C400FEFC88290F4EE5D4414DA1CE725F8E9B5148636D2FD5426BD9794800FC44C35A2499C3675200E0k1TAE) [4](consultantplus://offline/ref=E24B2C2A0D1E9C917DC5BDF6C400FEFC88290F4EE5D4414DA1CE725F8E9B5148636D2FD54265D9794800FC44C35A2499C3675200E0k1TAE) - [6 ст. 11.9](consultantplus://offline/ref=E24B2C2A0D1E9C917DC5BDF6C400FEFC88290F4EE5D4414DA1CE725F8E9B5148636D2FD5436DD9794800FC44C35A2499C3675200E0k1TAE) ЗК РФ).

Предельные (максимальные и минимальные) размеры земельных участков определяются градостроительными регламентами или земельным законодательством (в отношении участков, на которые действие градостроительных регламентов не распространяется) [\(п. п. 1](consultantplus://offline/ref=E24B2C2A0D1E9C917DC5BDF6C400FEFC88290F4EE5D4414DA1CE725F8E9B5148636D2FD5426AD9794800FC44C35A2499C3675200E0k1TAE) - [2 ст. 11.9](consultantplus://offline/ref=E24B2C2A0D1E9C917DC5BDF6C400FEFC88290F4EE5D4414DA1CE725F8E9B5148636D2FD5426BD9794800FC44C35A2499C3675200E0k1TAE) ЗК РФ).

Для разделения земельного участка рекомендуем придерживаться следующего алгоритма.

#### **Шаг 1. Проведите кадастровые работы по межеванию земельного участка**

Заключите договор подряда на проведение кадастровых работ с кадастровым инженером (ИП), являющимся членом саморегулируемой организации кадастровых инженеров, или с организацией, имеющей в штате кадастрового инженера [\(ст. 29,](consultantplus://offline/ref=E24B2C2A0D1E9C917DC5BDF6C400FEFC88290F4EE4D0414DA1CE725F8E9B5148636D2FD14368D9794800FC44C35A2499C3675200E0k1TAE) ч. [1 ст. 31,](consultantplus://offline/ref=E24B2C2A0D1E9C917DC5BDF6C400FEFC88290F4EE4D0414DA1CE725F8E9B5148636D2FD14168D9794800FC44C35A2499C3675200E0k1TAE) [ч. 1,](consultantplus://offline/ref=E24B2C2A0D1E9C917DC5BDF6C400FEFC88290F4EE4D0414DA1CE725F8E9B5148636D2FD7416FD9794800FC44C35A2499C3675200E0k1TAE) [10 ст. 36](consultantplus://offline/ref=E24B2C2A0D1E9C917DC5BDF6C400FEFC88290F4EE4D0414DA1CE725F8E9B5148636D2FD5456ED7264D15ED1CCC5A3887CA704E02E219k3TCE) Закона от 24.07.2007 N 221-ФЗ).

Границы земельного участка устанавливаются в присутствии, в частности, собственников, владельцев или пользователей размежевываемого и смежных с ним земельных участков. Вместо них при межевании могут присутствовать их представители по доверенности [\(п. 9.1](consultantplus://offline/ref=E24B2C2A0D1E9C917DC5BDF6C400FEFC89270B4FECD91C47A9977E5D89940E5F642423D4446DD4251210F80D9455389BD479591EE01B3Fk7TCE) Инструкции по межеванию земель, утв. Роскомземом 08.04.1996).

Кадастровый инженер установит границы образующихся земельных участков и составит [межевой план](consultantplus://offline/ref=E24B2C2A0D1E9C917DC5BDF6C400FEFC8820094BEED3414DA1CE725F8E9B5148636D2FD5446CD22C1A4FFD18850D379BC8675009FC193D7Fk1T6E) [\(ст. 22](consultantplus://offline/ref=E24B2C2A0D1E9C917DC5BDF6C400FEFC88290F4EE4DB414DA1CE725F8E9B5148636D2FD5446CD12F104FFD18850D379BC8675009FC193D7Fk1T6E) Закона от 13.07.2015 N 218-ФЗ).

Если в ходе кадастровых работ уточняется местоположение границ земельного участка или смежных с ним земельных участков, сведения о которых внесены в ЕГРН, то местоположение границ подлежит обязательному согласованию с владельцами смежных земельных участков и сведения об этом включаются в межевой план в форме акта согласования местоположения границ [\(ч. 1,](consultantplus://offline/ref=E24B2C2A0D1E9C917DC5BDF6C400FEFC88290F4EE4D0414DA1CE725F8E9B5148636D2FDD4665D9794800FC44C35A2499C3675200E0k1TAE) [3 ст. 39,](consultantplus://offline/ref=E24B2C2A0D1E9C917DC5BDF6C400FEFC88290F4EE4D0414DA1CE725F8E9B5148636D2FD5446CD12B1E4FFD18850D379BC8675009FC193D7Fk1T6E) [ч. 1](consultantplus://offline/ref=E24B2C2A0D1E9C917DC5BDF6C400FEFC88290F4EE4D0414DA1CE725F8E9B5148636D2FD5446CD1241C4FFD18850D379BC8675009FC193D7Fk1T6E)  [ст. 40](consultantplus://offline/ref=E24B2C2A0D1E9C917DC5BDF6C400FEFC88290F4EE4D0414DA1CE725F8E9B5148636D2FD5446CD1241C4FFD18850D379BC8675009FC193D7Fk1T6E) Закона N 221-ФЗ; [ч. 3,](consultantplus://offline/ref=E24B2C2A0D1E9C917DC5BDF6C400FEFC88290F4EE4DB414DA1CE725F8E9B5148636D2FD5446CD12E1C4FFD18850D379BC8675009FC193D7Fk1T6E) [7 ст. 22](consultantplus://offline/ref=E24B2C2A0D1E9C917DC5BDF6C400FEFC88290F4EE4DB414DA1CE725F8E9B5148636D2FD04264D9794800FC44C35A2499C3675200E0k1TAE) Закона N 218-ФЗ).

Ввиду отсутствия у образующихся земельных участков присвоенного адреса в межевом плане указывается их местоположение, структурированное в соответствии с Федеральной информационной адресной системой (ФИАС) с точностью до улицы (при ее наличии) [\(Письмо](consultantplus://offline/ref=E24B2C2A0D1E9C917DC5BDF6C400FEFC89230D4BEBD1414DA1CE725F8E9B5148636D2FD5446CD22F1B4FFD18850D379BC8675009FC193D7Fk1T6E) ФГБУ "ФКП Росреестра" от 10.08.2017 N 10-3938/17).

Межевой план может быть помещен на временное хранение в электронное хранилище, ведение которого осуществляется органом регистрации прав.

В договоре на выполнение кадастровых работ может быть предусмотрена обязанность кадастрового инженера поместить в электронное хранилище подготовленный им межевой план [\(ч. 3,](consultantplus://offline/ref=E24B2C2A0D1E9C917DC5BDF6C400FEFC88290F4EE4DB414DA1CE725F8E9B5148636D2FD5446CD12C194FFD18850D379BC8675009FC193D7Fk1T6E) [5 ст. 20](consultantplus://offline/ref=E24B2C2A0D1E9C917DC5BDF6C400FEFC88290F4EE4DB414DA1CE725F8E9B5148636D2FD5446CD12C1B4FFD18850D379BC8675009FC193D7Fk1T6E) Закона N 218-ФЗ; [ч. 8 ст. 36](consultantplus://offline/ref=E24B2C2A0D1E9C917DC5BDF6C400FEFC88290F4EE4D0414DA1CE725F8E9B5148636D2FD5456ED1264D15ED1CCC5A3887CA704E02E219k3TCE) Закона N 221-ФЗ).

Если заказчиком работ является собственник земельного участка или лицо, которому участок предоставлен в пожизненное наследуемое владение или постоянное (бессрочное) пользование, то договор подряда может также содержать условие об обязанности кадастрового инженера без доверенности представить подготовленный межевой план в орган регистрации прав [\(п. 1 ч. 2.1 ст. 36](consultantplus://offline/ref=E24B2C2A0D1E9C917DC5BDF6C400FEFC88290F4EE4D0414DA1CE725F8E9B5148636D2FD5456DDA264D15ED1CCC5A3887CA704E02E219k3TCE) Закона N 221-ФЗ).

#### **Шаг 2. Составьте соглашение о разделе участка или получите решение суда о разделе участка (если требуется)**

Если осуществляется раздел земельного участка, принадлежащего одному собственнику, указанные документы не требуются [\(п. 2 ст. 11.4](consultantplus://offline/ref=E24B2C2A0D1E9C917DC5BDF6C400FEFC88290F4EE5D4414DA1CE725F8E9B5148636D2FD5476AD9794800FC44C35A2499C3675200E0k1TAE) ЗК РФ; [ч. 10 ст. 41](consultantplus://offline/ref=E24B2C2A0D1E9C917DC5BDF6C400FEFC88290F4EE4DB414DA1CE725F8E9B5148636D2FD5446CD42F184FFD18850D379BC8675009FC193D7Fk1T6E) Закона N 218-ФЗ).

В этом случае пропустите данный шаг и переходите к [шагу 3.](#page-7-0)

Если земельный участок находится в долевой собственности, то соглашение составляется в простой письменной форме и подписывается всеми собственниками разделяемого земельного участка. По вашему желанию соглашение можно удостоверить у нотариуса [\(п. 1 ст. 160,](consultantplus://offline/ref=E24B2C2A0D1E9C917DC5BDF6C400FEFC8829064FEED6414DA1CE725F8E9B5148636D2FD5456CD7291210F80D9455389BD479591EE01B3Fk7TCE) [п. 1 ст. 252](consultantplus://offline/ref=E24B2C2A0D1E9C917DC5BDF6C400FEFC8829064FEED6414DA1CE725F8E9B5148636D2FD5446DD12F1B4FFD18850D379BC8675009FC193D7Fk1T6E) ГК РФ; [ст. 53](consultantplus://offline/ref=E24B2C2A0D1E9C917DC5BDF6C400FEFC88290A43EADB414DA1CE725F8E9B5148636D2FD5446CD025184FFD18850D379BC8675009FC193D7Fk1T6E) Основ законодательства РФ о нотариате).

В настоящее время возможно удостоверение сделки двумя и более нотариусами, если в совершении такой сделки участвуют два и более лица без их совместного присутствия [\(ст. 53.1](consultantplus://offline/ref=E24B2C2A0D1E9C917DC5BDF6C400FEFC88290A43EADB414DA1CE725F8E9B5148636D2FDD416FD9794800FC44C35A2499C3675200E0k1TAE) Основ законодательства РФ о нотариате).

В соглашении приводится адрес и кадастровый номер разделяемого земельного участка, сведения о его собственниках. Указывается, что собственники участка приняли решение разделить его, описывается, как именно производится раздел (например, пропорционально долям в праве общей собственности). Обычно в соглашении также указывается, как стороны несут расходы по государственной регистрации права собственности на образованные земельные участки [\(п. 4 ст. 421,](consultantplus://offline/ref=E24B2C2A0D1E9C917DC5BDF6C400FEFC8829064FEED6414DA1CE725F8E9B5148636D2FD5446DDB241D4FFD18850D379BC8675009FC193D7Fk1T6E) [п. 1 ст. 432](consultantplus://offline/ref=E24B2C2A0D1E9C917DC5BDF6C400FEFC8829064FEED6414DA1CE725F8E9B5148636D2FD5446ED229104FFD18850D379BC8675009FC193D7Fk1T6E) ГК РФ).

Если один или несколько собственников земельного участка не согласны заключить соглашение о его разделе, потребуется обращение в мировой или районный суд по месту нахождения участка с иском о его разделе [\(п. 1 ст. 11,](consultantplus://offline/ref=E24B2C2A0D1E9C917DC5BDF6C400FEFC8829064FEED6414DA1CE725F8E9B5148636D2FD5456CD42F1210F80D9455389BD479591EE01B3Fk7TCE) [п. 3 ст. 252](consultantplus://offline/ref=E24B2C2A0D1E9C917DC5BDF6C400FEFC8829064FEED6414DA1CE725F8E9B5148636D2FD5446DD12F1D4FFD18850D379BC8675009FC193D7Fk1T6E) ГК РФ; [ч. 1](consultantplus://offline/ref=E24B2C2A0D1E9C917DC5BDF6C400FEFC88290643E9D2414DA1CE725F8E9B5148636D2FD34268D9794800FC44C35A2499C3675200E0k1TAE)  [ст. 3](consultantplus://offline/ref=E24B2C2A0D1E9C917DC5BDF6C400FEFC88290643E9D2414DA1CE725F8E9B5148636D2FD34268D9794800FC44C35A2499C3675200E0k1TAE) ГПК РФ).

Если вы предполагаете, что после раздела земельного участка ответчик может уклоняться от выполнения необходимых регистрационно-учетных действий в отношении образованного земельного участка, включите в исковые требования также понуждение ответчика к осуществлению государственного кадастрового учета и государственной регистрации прав [\(ч. 2,](consultantplus://offline/ref=E24B2C2A0D1E9C917DC5BDF6C400FEFC88290F4EE4DB414DA1CE725F8E9B5148636D2FD5446CD42D1E4FFD18850D379BC8675009FC193D7Fk1T6E) [3 ст. 41](consultantplus://offline/ref=E24B2C2A0D1E9C917DC5BDF6C400FEFC88290F4EE4DB414DA1CE725F8E9B5148636D2FD5446CD42D114FFD18850D379BC8675009FC193D7Fk1T6E) Закона N 218-ФЗ; [Вопрос](consultantplus://offline/ref=E24B2C2A0D1E9C917DC5BCF8D100FEFC8928084FE5D1414DA1CE725F8E9B5148636D2FD5446CD228184FFD18850D379BC8675009FC193D7Fk1T6E) "Об особенностях осуществления государственного кадастрового учета и государственной регистрации прав на созданные здание, сооружение, а также на объект незавершенного строительства" (Филиал ФГБУ "ФКП Росреестра" по Московской обл., 2019)).

Подсудность дела о разделе земельного участка зависит от его стоимости: иск о разделе земельного участка стоимостью 50 000 руб. и менее следует предъявлять мировому судье, в остальных случаях - в районный суд [\(ст. ст. 23,](consultantplus://offline/ref=E24B2C2A0D1E9C917DC5BDF6C400FEFC88290643E9D2414DA1CE725F8E9B5148636D2FD5446ED02A1F4FFD18850D379BC8675009FC193D7Fk1T6E) [24,](consultantplus://offline/ref=E24B2C2A0D1E9C917DC5BDF6C400FEFC88290643E9D2414DA1CE725F8E9B5148636D2FD5446CD32F1B4FFD18850D379BC8675009FC193D7Fk1T6E) [30](consultantplus://offline/ref=E24B2C2A0D1E9C917DC5BDF6C400FEFC88290643E9D2414DA1CE725F8E9B5148636D2FD5446CD3281C4FFD18850D379BC8675009FC193D7Fk1T6E) ГПК РФ).

### <span id="page-7-0"></span>**Шаг 3. Присвойте адреса вновь образуемым земельным участкам**

Обратитесь с [заявлением](consultantplus://offline/ref=E24B2C2A0D1E9C917DC5BDF6C400FEFC88270C48E9D2414DA1CE725F8E9B5148636D2FD5446CD22C1C4FFD18850D379BC8675009FC193D7Fk1T6E) о присвоении отдельных адресов вновь образующимся земельным участкам в уполномоченный орган местного самоуправления или орган государственной власти субъектов РФ - городов федерального значения [\(п. п. 6,](consultantplus://offline/ref=E24B2C2A0D1E9C917DC5BDF6C400FEFC88270C4AEDD4414DA1CE725F8E9B5148636D2FD5446CD22E184FFD18850D379BC8675009FC193D7Fk1T6E) [27,](consultantplus://offline/ref=E24B2C2A0D1E9C917DC5BDF6C400FEFC88270C4AEDD4414DA1CE725F8E9B5148636D2FD5446CD2251F4FFD18850D379BC8675009FC193D7Fk1T6E) [30](consultantplus://offline/ref=E24B2C2A0D1E9C917DC5BDF6C400FEFC88270C4AEDD4414DA1CE725F8E9B5148636D2FD5446CD2241C4FFD18850D379BC8675009FC193D7Fk1T6E) Правил, утв. Постановлением Правительства РФ от 19.11.2014 N 1221).

Заявление можно представить лично или через представителя, отправить по почте, передать через МФЦ либо направить в форме электронного документа в том числе через Единый портал государственных и муниципальных услуг (функций), региональный портал государственных и муниципальных услуг (функций) или портал федеральной информационной адресной системы через Интернет [\(п. 31](consultantplus://offline/ref=E24B2C2A0D1E9C917DC5BDF6C400FEFC88270C4AEDD4414DA1CE725F8E9B5148636D2FD5446CD2241F4FFD18850D379BC8675009FC193D7Fk1T6E) Правил).

Кроме того, от вашего имени вправе обратиться кадастровый инженер, проводивший в отношении земельных участков кадастровые работы. В этом случае к заявлению прилагается копия документа, на основании которого выполнялись кадастровые работы [\(п. п. 29,](consultantplus://offline/ref=E24B2C2A0D1E9C917DC5BDF6C400FEFC88270C4AEDD4414DA1CE725F8E9B5148636D2FD74367867C5D11A44BC3463A90D47B5002kET3E) [32](consultantplus://offline/ref=E24B2C2A0D1E9C917DC5BDF6C400FEFC88270C4AEDD4414DA1CE725F8E9B5148636D2FD74C67867C5D11A44BC3463A90D47B5002kET3E) Правил).

Принятие решения о присвоении адреса (об отказе в таком присвоении), а также внесение соответствующих сведений в государственный адресный реестр осуществляется в срок не более чем 10 рабочих дней со дня поступления заявления [\(п. 37](consultantplus://offline/ref=E24B2C2A0D1E9C917DC5BDF6C400FEFC88270C4AEDD4414DA1CE725F8E9B5148636D2FD5446CD32F1D4FFD18850D379BC8675009FC193D7Fk1T6E) Правил).

# **Шаг 4. Обратитесь в Росреестр для кадастрового учета и регистрации права собственности на образуемые участки**

При разделе земельного участка государственный кадастровый учет и государственная регистрация прав на образованные земельные участки, а также снятие с кадастрового учета и прекращение права собственности на исходный земельный участок осуществляются одновременно [\(ч. 2,](consultantplus://offline/ref=E24B2C2A0D1E9C917DC5BDF6C400FEFC88290F4EE4DB414DA1CE725F8E9B5148636D2FD5446CD42D1E4FFD18850D379BC8675009FC193D7Fk1T6E) [3 ст. 41](consultantplus://offline/ref=E24B2C2A0D1E9C917DC5BDF6C400FEFC88290F4EE4DB414DA1CE725F8E9B5148636D2FD5446CD42D114FFD18850D379BC8675009FC193D7Fk1T6E) Закона N 218-ФЗ).

Следует учесть, что государственный кадастровый учет образуемых земельных участков и снятие с учета исходного земельного участка необходимо осуществить не позднее одного года со дня присвоения объектам недвижимости адресов. В противном случае решение о присвоении адреса утрачивает силу [\(п. 25\(1\)](consultantplus://offline/ref=E24B2C2A0D1E9C917DC5BDF6C400FEFC88270C4AEDD4414DA1CE725F8E9B5148636D2FD74267867C5D11A44BC3463A90D47B5002kET3E) Правил). В орган регистрации прав нужно представить следующие документы [\(ч. 1,](consultantplus://offline/ref=E24B2C2A0D1E9C917DC5BDF6C400FEFC88290F4EE4DB414DA1CE725F8E9B5148636D2FD5446CD3241B4FFD18850D379BC8675009FC193D7Fk1T6E) [2 ст. 14,](consultantplus://offline/ref=E24B2C2A0D1E9C917DC5BDF6C400FEFC88290F4EE4DB414DA1CE725F8E9B5148636D2FD5446CD3241A4FFD18850D379BC8675009FC193D7Fk1T6E) [ч.](consultantplus://offline/ref=E24B2C2A0D1E9C917DC5BDF6C400FEFC88290F4EE4DB414DA1CE725F8E9B5148636D2FD5446CD02A1F4FFD18850D379BC8675009FC193D7Fk1T6E) 

- [4 ст. 18,](consultantplus://offline/ref=E24B2C2A0D1E9C917DC5BDF6C400FEFC88290F4EE4DB414DA1CE725F8E9B5148636D2FD5446CD02A1F4FFD18850D379BC8675009FC193D7Fk1T6E) [п. 9 ч. 8,](consultantplus://offline/ref=E24B2C2A0D1E9C917DC5BDF6C400FEFC88290F4EE4DB414DA1CE725F8E9B5148636D2FD1406BD9794800FC44C35A2499C3675200E0k1TAE) [ч. 10 ст. 41](consultantplus://offline/ref=E24B2C2A0D1E9C917DC5BDF6C400FEFC88290F4EE4DB414DA1CE725F8E9B5148636D2FD5446CD42F184FFD18850D379BC8675009FC193D7Fk1T6E) Закона N 218-ФЗ):
- документ, удостоверяющий личность;
- [заявление](consultantplus://offline/ref=E24B2C2A0D1E9C917DC5BDF6C400FEFC8829094BEDD4414DA1CE725F8E9B5148636D2FD5446CD22C104FFD18850D379BC8675009FC193D7Fk1T6E) о государственном кадастровом учете и государственной регистрации прав на земельные участки;
- решение о присвоении адресов;
- соглашение собственников или решение суда о разделе земельного участка (если земельный участок находится в долевой собственности);
- правоустанавливающие документы на исходный земельный участок (если право собственности на него не зарегистрировано в ЕГРН);
- документ, подтверждающий полномочия, если заявление подает представитель.
- Если заявление о государственном кадастровом учете и государственной регистрации прав подается в форме документа на бумажном носителе, межевой план прилагается к нему на электронном носителе информации (например, оптический компакт-диск или USB-накопитель), который возвращается заявителю при наличии соответствующего указания на это в заявлении.

В случае помещения межевого плана в электронное хранилище в заявлении можно указать его идентифицирующий номер. В таком случае предоставление межевого плана не потребуется [\(ч. 4 ст. 20](consultantplus://offline/ref=E24B2C2A0D1E9C917DC5BDF6C400FEFC88290F4EE4DB414DA1CE725F8E9B5148636D2FD5446CD12C184FFD18850D379BC8675009FC193D7Fk1T6E) Закона N 218-ФЗ; [п. 5](consultantplus://offline/ref=E24B2C2A0D1E9C917DC5BDF6C400FEFC88290D4BECD5414DA1CE725F8E9B5148636D2FD5446CD22E194FFD18850D379BC8675009FC193D7Fk1T6E) Приложения N 1 к Приказу Росреестра от 30.12.2020 N П/0509).

Также не требуется представление межевого плана, если он был представлен кадастровым инженером в соответствии с договором подряда [\(п. 1 ч. 2.1 ст. 36](consultantplus://offline/ref=E24B2C2A0D1E9C917DC5BDF6C400FEFC88290F4EE4D0414DA1CE725F8E9B5148636D2FD5456DDA264D15ED1CCC5A3887CA704E02E219k3TCE) Закона N 221-ФЗ).

◆◆◆◆

За регистрацию права собственности на земельные участки подлежит уплате госпошлина. Представлять документ о ее уплате вместе с заявлением не требуется. Заявитель вправе сделать это по собственной инициативе. Однако при отсутствии информации об уплате госпошлины в Государственной информационной системе о государственных и муниципальных платежах по истечении пяти рабочих дней с даты подачи заявления орган регистрации прав возвратит заявление и прилагаемые к нему документы без рассмотрения [\(ст. 17,](consultantplus://offline/ref=E24B2C2A0D1E9C917DC5BDF6C400FEFC88290F4EE4DB414DA1CE725F8E9B5148636D2FD5446CD02B114FFD18850D379BC8675009FC193D7Fk1T6E) [ч. 7 ст. 18,](consultantplus://offline/ref=E24B2C2A0D1E9C917DC5BDF6C400FEFC88290F4EE4DB414DA1CE725F8E9B5148636D2FD5446CD0251B4FFD18850D379BC8675009FC193D7Fk1T6E) [п. 3 ст. 25](consultantplus://offline/ref=E24B2C2A0D1E9C917DC5BDF6C400FEFC88290F4EE4DB414DA1CE725F8E9B5148636D2FD5446CD12A1F4FFD18850D379BC8675009FC193D7Fk1T6E) Закона N 218-ФЗ).

# **Справка.** Размер госпошлины

Размер госпошлины при регистрации права собственности на земельный участок зависит от категории земли и вида разрешенного использования участка [\(пп. 22,](consultantplus://offline/ref=E24B2C2A0D1E9C917DC5BDF6C400FEFC8829074CE5D0414DA1CE725F8E9B5148636D2FD5446CD52D1210F80D9455389BD479591EE01B3Fk7TCE) [24,](consultantplus://offline/ref=E24B2C2A0D1E9C917DC5BDF6C400FEFC8829074CE5D0414DA1CE725F8E9B5148636D2FD5446CD5291210F80D9455389BD479591EE01B3Fk7TCE) [25 п. 1 ст.](consultantplus://offline/ref=E24B2C2A0D1E9C917DC5BDF6C400FEFC8829074CE5D0414DA1CE725F8E9B5148636D2FD5446CD5281210F80D9455389BD479591EE01B3Fk7TCE)  [333.33](consultantplus://offline/ref=E24B2C2A0D1E9C917DC5BDF6C400FEFC8829074CE5D0414DA1CE725F8E9B5148636D2FD5446CD5281210F80D9455389BD479591EE01B3Fk7TCE) НК РФ; [Письмо](consultantplus://offline/ref=E24B2C2A0D1E9C917DC5BDF6C400FEFC89200849E5D0414DA1CE725F8E9B5148636D2FD5446CD22C1D4FFD18850D379BC8675009FC193D7Fk1T6E) Минэкономразвития России от 20.04.2017 N Д23и-2207):

 350 руб. - в отношении участка для ведения личного подсобного хозяйства, огородничества, садоводства, индивидуального гаражного или жилищного строительства, а также участка с равнозначным видом разрешенного использования либо участка из категории земель сельскохозяйственного назначения иных видов разрешенного использования;

2 000 руб. - в иных случаях.

При наличии возможности обращения с заявлением и уплаты госпошлины через порталы госуслуг и иные порталы, интегрированные с ЕСИА, госпошлина рассчитывается с коэффициентом 0,7 [\(п. 4 ст. 333.35](consultantplus://offline/ref=E24B2C2A0D1E9C917DC5BDF6C400FEFC8829074CE5D0414DA1CE725F8E9B5148636D2FD54765D3241210F80D9455389BD479591EE01B3Fk7TCE) НК РФ).

Заявление и необходимые документы можно представить в Росреестр одним из следующих способов [\(ч. 1 ст. 3.1,](consultantplus://offline/ref=E24B2C2A0D1E9C917DC5BDF6C400FEFC88290F4EE4DB414DA1CE725F8E9B5148636D2FD74D6CD9794800FC44C35A2499C3675200E0k1TAE) [ч. 1,](consultantplus://offline/ref=E24B2C2A0D1E9C917DC5BDF6C400FEFC88290F4EE4DB414DA1CE725F8E9B5148636D2FD5446CD02A184FFD18850D379BC8675009FC193D7Fk1T6E) [2,](consultantplus://offline/ref=E24B2C2A0D1E9C917DC5BDF6C400FEFC88290F4EE4DB414DA1CE725F8E9B5148636D2FD5446CD02A1D4FFD18850D379BC8675009FC193D7Fk1T6E) [12 ст. 18](consultantplus://offline/ref=E24B2C2A0D1E9C917DC5BDF6C400FEFC88290F4EE4DB414DA1CE725F8E9B5148636D2FD5446CD0251E4FFD18850D379BC8675009FC193D7Fk1T6E) Закона N 218-ФЗ; [п. п. 1](consultantplus://offline/ref=E24B2C2A0D1E9C917DC5BDF6C400FEFC88290D4BECD5414DA1CE725F8E9B5148636D2FD5446CD22C1B4FFD18850D379BC8675009FC193D7Fk1T6E) - [3](consultantplus://offline/ref=E24B2C2A0D1E9C917DC5BDF6C400FEFC88290D4BECD5414DA1CE725F8E9B5148636D2FD5446CD22F1A4FFD18850D379BC8675009FC193D7Fk1T6E) Приложения N 1 к Приказу Росреестра N П/0509; [п. 1.2](consultantplus://offline/ref=E24B2C2A0D1E9C917DC5BDF6C400FEFC8921084DEFDA414DA1CE725F8E9B5148636D2FD5446CD22C1E4FFD18850D379BC8675009FC193D7Fk1T6E) Приказа Росреестра от 18.10.2016 N П/0515; [ч. 3 ст. 80](consultantplus://offline/ref=E24B2C2A0D1E9C917DC5BDF6C400FEFC88290A43EADB414DA1CE725F8E9B5148636D2FD5446DD6264D15ED1CCC5A3887CA704E02E219k3TCE) Основ законодательства РФ о нотариате):

- непосредственно в ФГБУ "ФКП Росреестра" или МФЦ (независимо от места нахождения объекта недвижимости согласно перечню подразделений и МФЦ, размещенному на сайте Росреестра).
- при выездном приеме;
- почтовым отправлением с объявленной ценностью при его пересылке, описью вложения и уведомлением о вручении согласно перечню подразделений, размещенному на сайте Росреестра (в этом случае подлинность подписи на заявлении должна быть засвидетельствована нотариально, соглашение и доверенность представителя нотариально удостоверены, а также приложены копии документов, удостоверяющих личности. Нотариальное удостоверение соглашения не требуется в случае направления заявления нотариусом, засвидетельствовавшим подписи на нем);
- в форме электронных документов через Интернет, например посредством официального сайта Росреестра.
- Если на момент представления заявления госпошлина не уплачена, заявителю выдается или направляется информация, содержащая необходимый для подтверждения факта оплаты за конкретную услугу уникальный идентификатор платежа (уникальный идентификатор начисления) для уплаты госпошлины, с указанием даты, до которой необходимо ее уплатить [\(п. 6](consultantplus://offline/ref=E24B2C2A0D1E9C917DC5BDF6C400FEFC88290D4BECD5414DA1CE725F8E9B5148636D2FD5446CD22E184FFD18850D379BC8675009FC193D7Fk1T6E) Приложения N 1 к Приказу Росреестра N П/0509; [Информация](consultantplus://offline/ref=E24B2C2A0D1E9C917DC5BDF6C400FEFC89230E42EBD7414DA1CE725F8E9B5148636D2FD5446CD22D114FFD18850D379BC8675009FC193D7Fk1T6E) Росреестра от 26.07.2017; [Информация](consultantplus://offline/ref=E24B2C2A0D1E9C917DC5BDF6C400FEFC89290E4CEAD4414DA1CE725F8E9B5148716D77D9466ECC2D105AAB49C3k5T9E) Росреестра от 17.10.2017).
- Уплатить госпошлину за государственную регистрацию можно в том числе через МФЦ [\(п. 7.1 ч. 1 ст. 16](consultantplus://offline/ref=E24B2C2A0D1E9C917DC5BDF6C400FEFC8829074DE9D3414DA1CE725F8E9B5148636D2FD64C6FD9794800FC44C35A2499C3675200E0k1TAE) Закона от 27.07.2010 N 210-ФЗ; [пп. "в" п. 3,](consultantplus://offline/ref=E24B2C2A0D1E9C917DC5BDF6C400FEFC88290743E8D7414DA1CE725F8E9B5148636D2FD5446CD32E1A4FFD18850D379BC8675009FC193D7Fk1T6E) [п. п. 3\(2\),](consultantplus://offline/ref=E24B2C2A0D1E9C917DC5BDF6C400FEFC88290743E8D7414DA1CE725F8E9B5148636D2FD74267867C5D11A44BC3463A90D47B5002kET3E) [3\(3\)](consultantplus://offline/ref=E24B2C2A0D1E9C917DC5BDF6C400FEFC88290743E8D7414DA1CE725F8E9B5148636D2FD04567867C5D11A44BC3463A90D47B5002kET3E) Правил, утв. Постановлением Правительства РФ от 22.12.2012 N 1376).

## **Шаг 5. Получите документы после кадастрового учета и государственной регистрации**

Постановка на кадастровый учет и государственная регистрация земельных участков осуществляются в течение 10 рабочих дней со дня получения органом регистрации прав заявления и документов. Если заявление было подано через МФЦ, то срок рассмотрения заявления составит 12 рабочих дней.

Течение этого срока начинается со следующего рабочего дня после даты приема документов. Однако если на момент представления заявления и необходимых документов в Государственной информационной системе о государственных и муниципальных платежах отсутствует информация об уплате государственной пошлины за государственную регистрацию и документ о ее уплате не представлен вместе с указанным заявлением, то течение срока государственной регистрации начинается с даты получения Росреестром сведений об уплате госпошлины [\(п. п. 5,](consultantplus://offline/ref=E24B2C2A0D1E9C917DC5BDF6C400FEFC88290F4EE4DB414DA1CE725F8E9B5148636D2FD5446CD02B194FFD18850D379BC8675009FC193D7Fk1T6E) [6 ч. 1 ст. 16,](consultantplus://offline/ref=E24B2C2A0D1E9C917DC5BDF6C400FEFC88290F4EE4DB414DA1CE725F8E9B5148636D2FD5446CD02B184FFD18850D379BC8675009FC193D7Fk1T6E) [ч. 7 ст. 18](consultantplus://offline/ref=E24B2C2A0D1E9C917DC5BDF6C400FEFC88290F4EE4DB414DA1CE725F8E9B5148636D2FD0416FD9794800FC44C35A2499C3675200E0k1TAE) Закона N 218-ФЗ; [Письмо](consultantplus://offline/ref=E24B2C2A0D1E9C917DC5BDF6C400FEFC89240848ECD1414DA1CE725F8E9B5148716D77D9466ECC2D105AAB49C3k5T9E) Росреестра от 22.08.2017 N 14- 10188-ГЕ/17).

Государственная регистрация и кадастровый учет удостоверяются выпиской из ЕГРН, которая может быть направлена вам в электронной форме [\(ч. 1 ст. 28,](consultantplus://offline/ref=E24B2C2A0D1E9C917DC5BDF6C400FEFC88290F4EE4DB414DA1CE725F8E9B5148636D2FD5446CD6291B4FFD18850D379BC8675009FC193D7Fk1T6E) [ч. 6 ст.](consultantplus://offline/ref=E24B2C2A0D1E9C917DC5BDF6C400FEFC88290F4EE4DB414DA1CE725F8E9B5148636D2FD5446CDA2D1C4FFD18850D379BC8675009FC193D7Fk1T6E)  [62](consultantplus://offline/ref=E24B2C2A0D1E9C917DC5BDF6C400FEFC88290F4EE4DB414DA1CE725F8E9B5148636D2FD5446CDA2D1C4FFD18850D379BC8675009FC193D7Fk1T6E) Закона N 218-ФЗ).

////////////////////////////////////////////////////////////////////////////////////////////////////////////////////////////////////////////////

#### Электронный журнал "Азбука права" | **Актуально на 17.09.2021**

#### **Как объединить земельные участки?**

В результате объединения двух или более земельных участков образуется новый земельный участок с тем же целевым назначением и разрешенным использованием, что и у исходных участков. При этом исходные земельные участки прекращают свое существование с даты государственной регистрации права собственности на новый земельный участок [\(п. п. 2,](consultantplus://offline/ref=4108822131B0EC410A4A2DE0FA72437ADC9D56B1EA47F8B9F7702D8475D26EF3B09440FA148D26B2FDF60FF061214A171683F66FE62BU3E) [3 ст. 11.2,](consultantplus://offline/ref=4108822131B0EC410A4A2DE0FA72437ADC9D56B1EA47F8B9F7702D8475D26EF3B09440F81F8A26B2FDF60FF061214A171683F66FE62BU3E) [п. 1 ст. 11.6](consultantplus://offline/ref=4108822131B0EC410A4A2DE0FA72437ADC9D56B1EA47F8B9F7702D8475D26EF3B09440F8128B26B2FDF60FF061214A171683F66FE62BU3E) ЗК РФ).

При объединении земельных участков у собственника исходных участков возникает право собственности на образуемый земельный участок. Если исходные участки принадлежали нескольким собственникам, то на образуемый участок у них возникает право общей собственности. Образование нового участка путем объединения земельных участков, принадлежащих нескольким собственникам, осуществляется по [соглашению](consultantplus://offline/ref=4108822131B0EC410A4A25EEEB72437ADD975EB2E74AA5B3FF29218672DD31F6B78540FB14902DEFB2B05AFF26U2E) между ними. Если один из объединяемых земельных участков обременен залогом, то право залога будет распространяться на весь образуемый участок, если иное не установлено соглашением сторон [\(п. 5 ст.](consultantplus://offline/ref=4108822131B0EC410A4A2DE0FA72437ADC9D56B1EA47F8B9F7702D8475D26EF3B09440F8178B26B2FDF60FF061214A171683F66FE62BU3E)  [11.2,](consultantplus://offline/ref=4108822131B0EC410A4A2DE0FA72437ADC9D56B1EA47F8B9F7702D8475D26EF3B09440F8178B26B2FDF60FF061214A171683F66FE62BU3E) [п. п. 2,](consultantplus://offline/ref=4108822131B0EC410A4A2DE0FA72437ADC9D56B1EA47F8B9F7702D8475D26EF3B09440F8128826B2FDF60FF061214A171683F66FE62BU3E) [3,](consultantplus://offline/ref=4108822131B0EC410A4A2DE0FA72437ADC9D56B1EA47F8B9F7702D8475D26EF3B09440F8128926B2FDF60FF061214A171683F66FE62BU3E) [6 ст. 11.6](consultantplus://offline/ref=4108822131B0EC410A4A2DE0FA72437ADC9D56B1EA47F8B9F7702D8475D26EF3B09440F8138E26B2FDF60FF061214A171683F66FE62BU3E) ЗК РФ).

Для объединения земельных участков, находящихся в частной собственности, рекомендуем придерживаться следующего алгоритма.

#### **Шаг 1. Убедитесь, что земельные участки относятся к одной категории земель и имеют одинаковый вид разрешенного использования**

Данная информация указывается в свидетельстве о государственной регистрации прав, выданном до 15.07.2016, либо выписке из ЕГРН (до 01.01.2017 - ЕГРП), удостоверяющей государственную регистрацию прав на недвижимое имущество [\(ч.](consultantplus://offline/ref=4108822131B0EC410A4A2DE0FA72437ADD9550BCE544F8B9F7702D8475D26EF3B09440F8168E2FE2A5B90EAC277659151D83F466FAB055ED2EU0E)  [7 ст. 21](consultantplus://offline/ref=4108822131B0EC410A4A2DE0FA72437ADD9550BCE544F8B9F7702D8475D26EF3B09440F8168E2FE2A5B90EAC277659151D83F466FAB055ED2EU0E) Закона от 03.07.2016 N 360-ФЗ; [ч. 7 ст. 62](consultantplus://offline/ref=4108822131B0EC410A4A2DE0FA72437ADC9D56B1EB48F8B9F7702D8475D26EF3B09440F8168F2CE6AAB90EAC277659151D83F466FAB055ED2EU0E) Закона от 13.07.2015 N 218-ФЗ).

Если объединяемые земельные участки имеют разную категорию и (или) вид разрешенного использования, необходимо перевести их в одну категорию и один вид разрешенного использования [\(п. 3 ст. 11.2](consultantplus://offline/ref=4108822131B0EC410A4A2DE0FA72437ADC9D56B1EA47F8B9F7702D8475D26EF3B09440F81F8A26B2FDF60FF061214A171683F66FE62BU3E) ЗК РФ; [Письмо](consultantplus://offline/ref=4108822131B0EC410A4A2DE0FA72437ADC975EB4E245F8B9F7702D8475D26EF3A29418F4148C33E6A5AC58FD6122U2E) Росреестра от 09.10.2020 N 13-00290/20).

На этом же этапе следует подсчитать, не будет ли вновь образованный земельный участок превышать предельно допустимый размер участка, который устанавливается местным законодательством.

Также необходимо иметь в виду, что объединение участков фактически возможно, если они находятся в одной территориальной зоне и в одном населенном пункте [\(ст.](consultantplus://offline/ref=4108822131B0EC410A4A2DE0FA72437ADC9D56B1EA47F8B9F7702D8475D26EF3B09440F8108B26B2FDF60FF061214A171683F66FE62BU3E)  [11.9](consultantplus://offline/ref=4108822131B0EC410A4A2DE0FA72437ADC9D56B1EA47F8B9F7702D8475D26EF3B09440F8108B26B2FDF60FF061214A171683F66FE62BU3E) ЗК РФ).

#### **Шаг 2. Обратитесь к кадастровому инженеру для проведения межевания объединяемых земельных участков**

Межевание - это работы по установлению на местности границ земельных участков с закреплением таких границ межевыми знаками и описанию их местоположения. Для проведения межевания нужно получить [акт](consultantplus://offline/ref=4108822131B0EC410A4A2DE0FA72437ADC9450B4E140F8B9F7702D8475D26EF3B09440F8168E2EE5AFB90EAC277659151D83F466FAB055ED2EU0E) согласования местоположения границ земельного участка с соседями, которые должны быть надлежащим образом [извещены](consultantplus://offline/ref=4108822131B0EC410A4A2DE0FA72437ADD955EB1E346F8B9F7702D8475D26EF3B09440F8168E2DE7A4B90EAC277659151D83F466FAB055ED2EU0E) о проведении такого согласования [\(ч. 10 ст. 39](consultantplus://offline/ref=4108822131B0EC410A4A2DE0FA72437ADC9D56B1EB43F8B9F7702D8475D26EF3B09440F8168E29E1A9B90EAC277659151D83F466FAB055ED2EU0E) Закона от 24.07.2007 N 221-ФЗ).

Если одновременно уточняется местоположение границ нескольких смежных земельных участков, то количество актов согласования должно соответствовать количеству таких участков [\(п. 82](consultantplus://offline/ref=4108822131B0EC410A4A2DE0FA72437ADC9450B4E140F8B9F7702D8475D26EF3B09440F8168E2BEEAFB90EAC277659151D83F466FAB055ED2EU0E) Требований, утв. Приказом Минэкономразвития России от 08.12.2015 N 921; [Письмо](consultantplus://offline/ref=4108822131B0EC410A4A2DE0FA72437ADD9C55B4E148F8B9F7702D8475D26EF3B09440F8168E2DE7ADB90EAC277659151D83F466FAB055ED2EU0E) ФГБУ "ФКП Росреестра" от 09.08.2017 N 10- 0918-ИШ).

Кадастровый инженер установит границы образующегося земельного участка и составит [межевой план](consultantplus://offline/ref=4108822131B0EC410A4A2DE0FA72437ADC9450B4E140F8B9F7702D8475D26EF3B09440F8168E2DE7AFB90EAC277659151D83F466FAB055ED2EU0E) [\(ст. 22](consultantplus://offline/ref=4108822131B0EC410A4A2DE0FA72437ADC9D56B1EB48F8B9F7702D8475D26EF3B09440F8168E2EE4A5B90EAC277659151D83F466FAB055ED2EU0E) Закона N 218-ФЗ).

В договоре на выполнение кадастровых работ может быть предусмотрена обязанность кадастрового инженера по помещению подготовленного им межевого плана в электронное хранилище, ведение которого осуществляется органом регистрации прав [\(ч. 3,](consultantplus://offline/ref=4108822131B0EC410A4A2DE0FA72437ADC9D56B1EB48F8B9F7702D8475D26EF3B09440F8168E2EE7ACB90EAC277659151D83F466FAB055ED2EU0E) [5 ст. 20](consultantplus://offline/ref=4108822131B0EC410A4A2DE0FA72437ADC9D56B1EB48F8B9F7702D8475D26EF3B09440F8168E2EE7AEB90EAC277659151D83F466FAB055ED2EU0E) Закона N 218-ФЗ; [ч. 1,](consultantplus://offline/ref=4108822131B0EC410A4A2DE0FA72437ADC9D56B1EB43F8B9F7702D8475D26EF3B09440FA138D26B2FDF60FF061214A171683F66FE62BU3E) [8,](consultantplus://offline/ref=4108822131B0EC410A4A2DE0FA72437ADC9D56B1EB43F8B9F7702D8475D26EF3B09440F8178C2EEDF8E31EA86E2156091F94EA6DE4B025U4E) [10 ст. 36](consultantplus://offline/ref=4108822131B0EC410A4A2DE0FA72437ADC9D56B1EB43F8B9F7702D8475D26EF3B09440F8178C28EDF8E31EA86E2156091F94EA6DE4B025U4E) Закона N 221-ФЗ).

令令令令令

 $\bullet$ 

+ + + + + + + +

令令令令令

 $\bullet$ 

 $\bullet$  $\blacklozenge$ 

中学学生

Если заказчиком работ является собственник объединяемых земельных участков или лицо, которому участки предоставлены в пожизненное наследуемое владение или постоянное (бессрочное) пользование, то договор подряда может также содержать условие об обязанности кадастрового инженера без доверенности представить подготовленный межевой план в орган регистрации прав [\(п. 1 ч. 2.1 ст.](consultantplus://offline/ref=4108822131B0EC410A4A2DE0FA72437ADC9D56B1EB43F8B9F7702D8475D26EF3B09440F8178F25EDF8E31EA86E2156091F94EA6DE4B025U4E)  [36](consultantplus://offline/ref=4108822131B0EC410A4A2DE0FA72437ADC9D56B1EB43F8B9F7702D8475D26EF3B09440F8178F25EDF8E31EA86E2156091F94EA6DE4B025U4E) Закона N 221-ФЗ).

### **Шаг 3. Подготовьте документы и уплатите госпошлину**

Для кадастрового учета и регистрации права собственности потребуются, в частности, следующие документы [\(ч. 1,](consultantplus://offline/ref=4108822131B0EC410A4A2DE0FA72437ADC9D56B1EB48F8B9F7702D8475D26EF3B09440F8168E2CEFAEB90EAC277659151D83F466FAB055ED2EU0E) [2 ст. 14,](consultantplus://offline/ref=4108822131B0EC410A4A2DE0FA72437ADC9D56B1EB48F8B9F7702D8475D26EF3B09440F8168E2CEFAFB90EAC277659151D83F466FAB055ED2EU0E) [ст. 18,](consultantplus://offline/ref=4108822131B0EC410A4A2DE0FA72437ADC9D56B1EB48F8B9F7702D8475D26EF3B09440F8168E2FE1ACB90EAC277659151D83F466FAB055ED2EU0E) [ч. 1,](consultantplus://offline/ref=4108822131B0EC410A4A2DE0FA72437ADC9D56B1EB48F8B9F7702D8475D26EF3B09440F8168F2DE3A9B90EAC277659151D83F466FAB055ED2EU0E) [п. п. 1,](consultantplus://offline/ref=4108822131B0EC410A4A2DE0FA72437ADC9D56B1EB48F8B9F7702D8475D26EF3B09440F8168E2BE7A8B90EAC277659151D83F466FAB055ED2EU0E) [9 ч. 8 ст. 41](consultantplus://offline/ref=4108822131B0EC410A4A2DE0FA72437ADC9D56B1EB48F8B9F7702D8475D26EF3B09440FC128926B2FDF60FF061214A171683F66FE62BU3E) Закона 218-ФЗ):

- [заявление](consultantplus://offline/ref=4108822131B0EC410A4A2DE0FA72437ADC9D50B4E247F8B9F7702D8475D26EF3B09440F8168E2DE7A5B90EAC277659151D83F466FAB055ED2EU0E) о государственном кадастровом учете и государственной регистрации;
- [соглашение](consultantplus://offline/ref=4108822131B0EC410A4A25EEEB72437AD79657B1E54AA5B3FF29218672DD31F6B78540FB14902DEFB2B05AFF26U2E) между собственниками об объединении участков;
- правоустанавливающие документы на исходные земельные участки, если право на участки ранее не было зарегистрировано в ЕГРН.
- Если заявление о государственном кадастровом учете и государственной регистрации права будет представляться в форме документа на бумажном носителе, межевой план прилагается к нему на электронном носителе информации (например, оптический компакт-диск или USB-накопитель), который возвращается заявителю при наличии соответствующего указания в заявлении.
- В случае помещения межевого плана в электронное хранилище в заявлении можно указать идентифицирующий номер межевого плана. В таком случае его представление не потребуется [\(ч. 4 ст. 20](consultantplus://offline/ref=4108822131B0EC410A4A2DE0FA72437ADC9D56B1EB48F8B9F7702D8475D26EF3B09440F8168E2EE7ADB90EAC277659151D83F466FAB055ED2EU0E) Закона N 218-ФЗ; [п. 5](consultantplus://offline/ref=4108822131B0EC410A4A2DE0FA72437ADC9D54B4E346F8B9F7702D8475D26EF3B09440F8168E2DE5ACB90EAC277659151D83F466FAB055ED2EU0E) Приложения N 1 к Приказу Росреестра от 30.12.2020 N П/0509).
- Также не требуется представление межевого плана, если он был представлен кадастровым инженером в соответствии с договором подряда [\(п. 1 ч. 2.1 ст. 36](consultantplus://offline/ref=4108822131B0EC410A4A2DE0FA72437ADC9D56B1EB43F8B9F7702D8475D26EF3B09440F8178F25EDF8E31EA86E2156091F94EA6DE4B025U4E) Закона N 221-ФЗ).
- При представлении заявления посредством личного обращения заявитель предъявляет паспорт, а его представитель - также нотариально удостоверенную доверенность, подтверждающую его полномочия [\(ч. 8 ст. 18](consultantplus://offline/ref=4108822131B0EC410A4A2DE0FA72437ADC9D56B1EB48F8B9F7702D8475D26EF3B09440F8168E2FEEAFB90EAC277659151D83F466FAB055ED2EU0E) Закона 218-ФЗ).
- За регистрацию права собственности на вновь образованный земельный участок необходимо уплатить госпошлину. Представление документа об уплате госпошлины вместе с заявлением не требуется. Заявитель вправе сделать это по собственной инициативе. Однако при отсутствии информации об уплате госпошлины в Государственной информационной системе о государственных и муниципальных платежах по истечении пяти рабочих дней с даты подачи заявления орган регистрации прав возвратит заявление и прилагаемые к нему документы без рассмотрения [\(ст. 17,](consultantplus://offline/ref=4108822131B0EC410A4A2DE0FA72437ADC9D56B1EB48F8B9F7702D8475D26EF3B09440F8168E2FE0A4B90EAC277659151D83F466FAB055ED2EU0E) [ч. 7 ст. 18,](consultantplus://offline/ref=4108822131B0EC410A4A2DE0FA72437ADC9D56B1EB48F8B9F7702D8475D26EF3B09440F8168E2FEEAEB90EAC277659151D83F466FAB055ED2EU0E) [п. 3 ст. 25](consultantplus://offline/ref=4108822131B0EC410A4A2DE0FA72437ADC9D56B1EB48F8B9F7702D8475D26EF3B09440F8168E2EE1AAB90EAC277659151D83F466FAB055ED2EU0E) Закона N 218-ФЗ).

#### **Справка.** Размер госпошлины

Размер госпошлины при регистрации права собственности на земельный участок составляет [\(пп. 22,](consultantplus://offline/ref=4108822131B0EC410A4A2DE0FA72437ADC9D5EB3EA43F8B9F7702D8475D26EF3B09440F8168E2AE6A7E60BB9362E5615019DFD71E6B2572EUEE) [24,](consultantplus://offline/ref=4108822131B0EC410A4A2DE0FA72437ADC9D5EB3EA43F8B9F7702D8475D26EF3B09440F8168E2AE2A7E60BB9362E5615019DFD71E6B2572EUEE) [25 п. 1 ст. 333.33](consultantplus://offline/ref=4108822131B0EC410A4A2DE0FA72437ADC9D5EB3EA43F8B9F7702D8475D26EF3B09440F8168E2AE3A7E60BB9362E5615019DFD71E6B2572EUEE) НК РФ; [Письмо](consultantplus://offline/ref=4108822131B0EC410A4A2DE0FA72437ADD9451B6EA43F8B9F7702D8475D26EF3B09440F8168E2DE7A8B90EAC277659151D83F466FAB055ED2EU0E) Минэкономразвития России от 20.04.2017 N Д23и-2207):

 350 руб. в отношении участка для ведения личного подсобного хозяйства, огородничества, садоводства, индивидуального гаражного или жилищного строительства, а также участка с равнозначным видом разрешенного использования либо участка из категории земель сельскохозяйственного назначения иных видов разрешенного использования;

2 000 руб. - в иных случаях.

При наличии возможности обращения с заявлением и уплаты госпошлины через порталы госуслуг и иные порталы, интегрированные с ЕСИА, госпошлина рассчитывается с коэффициентом 0,7 [\(п. 4 ст. 333.35](consultantplus://offline/ref=4108822131B0EC410A4A2DE0FA72437ADC9D5EB3EA43F8B9F7702D8475D26EF3B09440F8168C24E7A7E60BB9362E5615019DFD71E6B2572EUEE) НК РФ).

### **Шаг 4. Подайте документы в Росреестр**

Заявление и необходимые документы представляются заявителем в Росреестр одним из следующих способов [\(ч. 1,](consultantplus://offline/ref=4108822131B0EC410A4A2DE0FA72437ADC9D56B1EB48F8B9F7702D8475D26EF3B09440F8168E2FE1ADB90EAC277659151D83F466FAB055ED2EU0E) [2,](consultantplus://offline/ref=4108822131B0EC410A4A2DE0FA72437ADC9D56B1EB48F8B9F7702D8475D26EF3B09440F8168E2FE1A8B90EAC277659151D83F466FAB055ED2EU0E) [12 ст. 18](consultantplus://offline/ref=4108822131B0EC410A4A2DE0FA72437ADC9D56B1EB48F8B9F7702D8475D26EF3B09440F8168E2FEEABB90EAC277659151D83F466FAB055ED2EU0E) Закона N 218-ФЗ; [п. п. 1](consultantplus://offline/ref=4108822131B0EC410A4A2DE0FA72437ADC9D54B4E346F8B9F7702D8475D26EF3B09440F8168E2DE7AEB90EAC277659151D83F466FAB055ED2EU0E) - [3](consultantplus://offline/ref=4108822131B0EC410A4A2DE0FA72437ADC9D54B4E346F8B9F7702D8475D26EF3B09440F8168E2DE4AFB90EAC277659151D83F466FAB055ED2EU0E) Приложения N 1 к Приказу Росреестра N П/0509; [п. 1.2](consultantplus://offline/ref=4108822131B0EC410A4A2DE0FA72437ADD9551B2E049F8B9F7702D8475D26EF3B09440F8168E2DE7ABB90EAC277659151D83F466FAB055ED2EU0E) Приказа Росреестра от 18.10.2016 N П/0515; [ч. 3 ст. 80](consultantplus://offline/ref=4108822131B0EC410A4A2DE0FA72437ADC9D53BCE548F8B9F7702D8475D26EF3B09440F8168F29EDF8E31EA86E2156091F94EA6DE4B025U4E) Основ законодательства РФ о нотариате):

- непосредственно в ФГБУ "ФКП Росреестра" или МФЦ (независимо от места нахождения объекта недвижимости согласно перечню подразделений и МФЦ, размещенному на сайте Росреестра).
- при выездном приеме;
- почтовым отправлением с объявленной ценностью при его пересылке, описью вложения и уведомлением о вручении согласно перечню подразделений, размещенному на сайте Росреестра (в этом случае подлинность подписи на заявлении должна быть засвидетельствована нотариально, соглашение доверенность представителя нотариально удостоверены, а также приложены копии документов, удостоверяющих личность. Нотариальное удостоверение соглашения не требуется, если заявление направляется нотариусом, засвидетельствовавшим подписи на нем);
- в форме электронных документов через Интернет, например посредством официального сайта Росреестра.

◆◆◆◆◆

+ + + + + + + + + + + +

- Если на момент представления заявления госпошлина не уплачена, заявителю выдается или направляется информация, содержащая необходимый для подтверждения факта оплаты за конкретную услугу уникальный идентификатор платежа (уникальный идентификатор начисления) для уплаты госпошлины, с указанием даты, до которой необходимо ее уплатить [\(п. 6](consultantplus://offline/ref=4108822131B0EC410A4A2DE0FA72437ADC9D54B4E346F8B9F7702D8475D26EF3B09440F8168E2DE5ADB90EAC277659151D83F466FAB055ED2EU0E) Приложения N 1 к Приказу Росреестра N П/0509; [Информация](consultantplus://offline/ref=4108822131B0EC410A4A2DE0FA72437ADD9757BDE444F8B9F7702D8475D26EF3B09440F8168E2DE6A4B90EAC277659151D83F466FAB055ED2EU0E) Росреестра от 26.07.2017; [Информация](consultantplus://offline/ref=4108822131B0EC410A4A2DE0FA72437ADD9D57B3E547F8B9F7702D8475D26EF3A29418F4148C33E6A5AC58FD6122U2E) Росреестра от 17.10.2017).
- Уплатить госпошлину за государственную регистрацию можно в том числе через МФЦ [\(п. 7.1 ч. 1 ст. 16](consultantplus://offline/ref=4108822131B0EC410A4A2DE0FA72437ADC9D5EB2E640F8B9F7702D8475D26EF3B09440FB1E8D26B2FDF60FF061214A171683F66FE62BU3E) Закона от 27.07.2010 N 210-ФЗ; [пп. "в" п. 3,](consultantplus://offline/ref=4108822131B0EC410A4A2DE0FA72437ADC9D5EBCE744F8B9F7702D8475D26EF3B09440F8168E2CE5AFB90EAC277659151D83F466FAB055ED2EU0E) [п. п. 3\(2\),](consultantplus://offline/ref=4108822131B0EC410A4A2DE0FA72437ADC9D5EBCE744F8B9F7702D8475D26EF3B09440FA108579B7E8E757FF613D541E019FF46D2EU5E) [3\(3\)](consultantplus://offline/ref=4108822131B0EC410A4A2DE0FA72437ADC9D5EBCE744F8B9F7702D8475D26EF3B09440FD178579B7E8E757FF613D541E019FF46D2EU5E) Правил, утв. Постановлением Правительства РФ от 22.12.2012 N 1376).
- Срок проведения государственного кадастрового учета и государственной регистрации прав составляет 10 рабочих дней со дня приема заявления и документов органом регистрации прав, а в случае представления заявления и документов через МФЦ - 12 рабочих дней [\(п. п. 5,](consultantplus://offline/ref=4108822131B0EC410A4A2DE0FA72437ADC9D56B1EB48F8B9F7702D8475D26EF3B09440F8168E2FE0ACB90EAC277659151D83F466FAB055ED2EU0E) [6 ч. 1 ст. 16](consultantplus://offline/ref=4108822131B0EC410A4A2DE0FA72437ADC9D56B1EB48F8B9F7702D8475D26EF3B09440F8168E2FE0ADB90EAC277659151D83F466FAB055ED2EU0E) Закона N 218-ФЗ).
- Течение этого срока начинается со следующего рабочего дня после даты приема документов. Однако если на момент представления заявления и необходимых документов в Государственной информационной системе о государственных и

муниципальных платежах отсутствует информация об уплате государственной пошлины за государственную регистрацию и документ о ее уплате не представлен вместе с указанным заявлением, то течение срока государственной регистрации начинается с даты получения Росреестром сведений об уплате госпошлины [\(ч. 7 ст.](consultantplus://offline/ref=4108822131B0EC410A4A2DE0FA72437ADC9D56B1EB48F8B9F7702D8475D26EF3B09440FD138D26B2FDF60FF061214A171683F66FE62BU3E)  [18](consultantplus://offline/ref=4108822131B0EC410A4A2DE0FA72437ADC9D56B1EB48F8B9F7702D8475D26EF3B09440FD138D26B2FDF60FF061214A171683F66FE62BU3E) Закона N 218-ФЗ; [Письмо](consultantplus://offline/ref=4108822131B0EC410A4A2DE0FA72437ADD9051B7E342F8B9F7702D8475D26EF3A29418F4148C33E6A5AC58FD6122U2E) Росреестра от 22.08.2017 N 14-10188-ГЕ/17).

Одновременно с кадастровым учетом и регистрацией права собственности на новый участок будет осуществлено снятие с кадастрового учета и зарегистрировано прекращение прав на исходные земельные участки [\(ч. 3 ст. 41](consultantplus://offline/ref=4108822131B0EC410A4A2DE0FA72437ADC9D56B1EB48F8B9F7702D8475D26EF3B09440F8168E2BE6A4B90EAC277659151D83F466FAB055ED2EU0E) Закона N 218-ФЗ).

О ходе оказания услуги (например, о поступлении информации об уплате госпошлины, проведении регистрации) вы можете быть уведомлены посредством сообщений на электронную почту или номер мобильного телефона [\(п. п. 3,](consultantplus://offline/ref=4108822131B0EC410A4A2DE0FA72437ADE9C50B6E648F8B9F7702D8475D26EF3B09440F8168E2DE7A9B90EAC277659151D83F466FAB055ED2EU0E) [4](consultantplus://offline/ref=4108822131B0EC410A4A2DE0FA72437ADE9C50B6E648F8B9F7702D8475D26EF3B09440F8168E2DE7A4B90EAC277659151D83F466FAB055ED2EU0E) Порядка, утв. Приказом Минэкономразвития России от 16.03.2016 N 137).

По истечении указанного срока вы получите выписку из ЕГРН, которая может быть направлена вам в электронной форме (ч. [1 ст. 28,](consultantplus://offline/ref=4108822131B0EC410A4A2DE0FA72437ADC9D56B1EB48F8B9F7702D8475D26EF3B09440F8168E29E2AEB90EAC277659151D83F466FAB055ED2EU0E) [ч. 6 ст. 62](consultantplus://offline/ref=4108822131B0EC410A4A2DE0FA72437ADC9D56B1EB48F8B9F7702D8475D26EF3B09440F8168E25E6A9B90EAC277659151D83F466FAB055ED2EU0E) Закона N 218-ФЗ).

////////////////////////////////////////////////////////////////////////////////////////////////////////////////////////////////////////////////

Электронный журнал "Азбука права" | **Актуально на 17.09.2021**

.....

........

# **Как приватизировать земельный участок?**

Приватизация земельных участков - это приобретение в частную собственность земельных участков, находящихся в государственной или муниципальной собственности. В определенных законом случаях граждане РФ могут приобрести земельный участок в собственность бесплатно, в частности [\(пп. 1 п. 1 ст. 39.1,](consultantplus://offline/ref=6E43E163CE247226FB02B16F40E56B9B13D7AD50AEEE9FDD5C45F03C2C841CC565344465C8460A8C175DDACBF69D6B6B96AF1E8F957409G) [ст.](consultantplus://offline/ref=6E43E163CE247226FB02B16F40E56B9B13D7AD50AEEE9FDD5C45F03C2C841CC565344465CF460A8C175DDACBF69D6B6B96AF1E8F957409G)  [39.5,](consultantplus://offline/ref=6E43E163CE247226FB02B16F40E56B9B13D7AD50AEEE9FDD5C45F03C2C841CC565344465CF460A8C175DDACBF69D6B6B96AF1E8F957409G) [пп. 6,](consultantplus://offline/ref=6E43E163CE247226FB02B16F40E56B9B13D7AD50AEEE9FDD5C45F03C2C841CC565344460CA4200DD4F12DB97B0CA78699DAF1C86894A69347F03G) [7 п. 2 ст. 39.10](consultantplus://offline/ref=6E43E163CE247226FB02B16F40E56B9B13D7AD50AEEE9FDD5C45F03C2C841CC565344464C2410A8C175DDACBF69D6B6B96AF1E8F957409G) ЗК РФ; [ч. 5,](consultantplus://offline/ref=6E43E163CE247226FB02B16F40E56B9B13D7AD50AFEF9FDD5C45F03C2C841CC565344460CA4301D94312DB97B0CA78699DAF1C86894A69347F03G) [6.1,](consultantplus://offline/ref=6E43E163CE247226FB02B16F40E56B9B13D7AD50AFEF9FDD5C45F03C2C841CC565344463CA485589024C82C4F681756281B31C8D7906G) [6.2 ст. 2](consultantplus://offline/ref=6E43E163CE247226FB02B16F40E56B9B13D7AD50AFEF9FDD5C45F03C2C841CC565344467C2485589024C82C4F681756281B31C8D7906G) Закона от 01.05.2016 N 119-ФЗ):

- <span id="page-13-0"></span> граждане по истечении пяти лет со дня предоставления участка в безвозмездное пользование не более чем на шесть лет для индивидуального жилищного строительства или ведения личного подсобного хозяйства при условии использования участка в соответствии с разрешенным использованием и, в отдельных случаях, при условии работы по основному месту работы в муниципальном образовании по определенной специальности;
- <span id="page-13-1"></span>граждане, имеющие трех и более детей;
- иные категории граждан согласно федеральному и региональному законодательству;
- граждане в отношении земельных участков в Арктической зоне РФ и на других территориях Севера, Сибири и Дальнего Востока.

Для приватизации земельного участка в случаях, предусмотренных [п. п. 1](#page-13-0) - [3,](#page-13-1) рекомендуем придерживаться следующего алгоритма.

**Шаг 1. Осуществите предварительное согласование предоставления земельного участка (при необходимости)**

Если земельный участок предстоит образовать или его границы подлежат уточнению, необходимо вначале обратиться в уполномоченный орган (в зависимости от того, кому принадлежит земельный участок, в администрацию муниципального образования или территориальное управление Росимущества) с заявлением о предварительном согласовании предоставления земельного участка [\(ст. 39.2,](consultantplus://offline/ref=6E43E163CE247226FB02B16F40E56B9B13D7AD50AEEE9FDD5C45F03C2C841CC565344465C9420A8C175DDACBF69D6B6B96AF1E8F957409G) [пп. 2 п. 1 ст. 39.14,](consultantplus://offline/ref=6E43E163CE247226FB02B16F40E56B9B13D7AD50AEEE9FDD5C45F03C2C841CC565344460CC4303D31248CB93F99D77759FB8028D974A7608G) [п. 1 ст. 39.15](consultantplus://offline/ref=6E43E163CE247226FB02B16F40E56B9B13D7AD50AEEE9FDD5C45F03C2C841CC565344466CF430A8C175DDACBF69D6B6B96AF1E8F957409G) ЗК РФ; [п. 5.35\(3\)](consultantplus://offline/ref=6E43E163CE247226FB02B16F40E56B9B13D7A457AEEC9FDD5C45F03C2C841CC565344460C3485589024C82C4F681756281B31C8D7906G) Положения, утв. Постановлением Правительства РФ от 05.06.2008 N 432).

К заявлению следует приложить, в частности, документы, подтверждающие право заявителя на приобретение земельного участка без проведения торгов (например, приказ о приеме на работу, выписку из трудовой книжки (сведения о трудовой деятельности) или трудовой договор (контракт)), схему расположения земельного участка (если отсутствует проект межевания территории, в границах которой предстоит образовать земельный участок), документ, подтверждающий полномочия представителя (если заявление подается представителем) [\(п. 2 ст. 39.15](consultantplus://offline/ref=6E43E163CE247226FB02B16F40E56B9B13D7AD50AEEE9FDD5C45F03C2C841CC565344466CC410A8C175DDACBF69D6B6B96AF1E8F957409G) ЗК РФ; п. [п.](consultantplus://offline/ref=6E43E163CE247226FB02B16F40E56B9B13D8A457AEEA9FDD5C45F03C2C841CC565344460CA4300DC4712DB97B0CA78699DAF1C86894A69347F03G)  [14](consultantplus://offline/ref=6E43E163CE247226FB02B16F40E56B9B13D8A457AEEA9FDD5C45F03C2C841CC565344460CA4300DC4712DB97B0CA78699DAF1C86894A69347F03G) - [18](consultantplus://offline/ref=6E43E163CE247226FB02B16F40E56B9B13D8A457AEEA9FDD5C45F03C2C841CC565344460CA4300DE4E12DB97B0CA78699DAF1C86894A69347F03G) Перечня, утв. Приказом Росреестра от 02.09.2020 N П/0321).

Заявление может быть подано в уполномоченный орган лично на бумажном носителе, направлено по почте или в форме электронного документа [\(п. 2 ст. 39.14](consultantplus://offline/ref=6E43E163CE247226FB02B16F40E56B9B13D7AD50AEEE9FDD5C45F03C2C841CC565344466C9460A8C175DDACBF69D6B6B96AF1E8F957409G) ЗК РФ; [п. 2](consultantplus://offline/ref=6E43E163CE247226FB02B16F40E56B9B11D8A953AEEC9FDD5C45F03C2C841CC565344460CA4301D94012DB97B0CA78699DAF1C86894A69347F03G) Порядка и способов, утв. Приказом Минэкономразвития России от 14.01.2015 N 7).

小小小小

小小小小

◆◆◆◆◆◆◆

Решение о предварительном согласовании предоставления земельного участка или решение об отказе в этом принимается уполномоченным органом в срок не более чем 30 дней со дня поступления заявления. В некоторых случаях указанный срок может быть продлен до 45 дней. Срок действия указанного решения составляет два года [\(п. п. 7,](consultantplus://offline/ref=6E43E163CE247226FB02B16F40E56B9B13D7AD50AEEE9FDD5C45F03C2C841CC565344466CD460A8C175DDACBF69D6B6B96AF1E8F957409G) [7.1,](consultantplus://offline/ref=6E43E163CE247226FB02B16F40E56B9B13D7AD50AEEE9FDD5C45F03C2C841CC565344460CC4406D31248CB93F99D77759FB8028D974A7608G) [14 ст. 39.15](consultantplus://offline/ref=6E43E163CE247226FB02B16F40E56B9B13D7AD50AEEE9FDD5C45F03C2C841CC565344469CA450A8C175DDACBF69D6B6B96AF1E8F957409G) ЗК РФ).

В случае изменения границ земельного участка в решении должны содержаться, в частности, сведения об уточнении границ земельного участка и ваше право на обращение с заявлением о кадастровом учете без доверенности от имени уполномоченного органа.

В случае образования земельного участка в решении должны содержаться, в частности, сведения о проведении работ по образованию испрашиваемого земельного участка и ваше право или право кадастрового инженера на обращение с заявлением о кадастровом учете и государственной регистрации права государственной или муниципальной собственности на образуемый земельный участок без доверенности от имени уполномоченного органа [\(п. п. 9,](consultantplus://offline/ref=6E43E163CE247226FB02B16F40E56B9B13D7AD50AEEE9FDD5C45F03C2C841CC565344466C2430A8C175DDACBF69D6B6B96AF1E8F957409G) [13 ст. 39.15](consultantplus://offline/ref=6E43E163CE247226FB02B16F40E56B9B13D7AD50AEEE9FDD5C45F03C2C841CC565344460CC4205D31248CB93F99D77759FB8028D974A7608G) ЗК РФ).

Если образование земельного участка или уточнение его границ не требуется, вы можете сразу переходить к [шагу 3](#page-15-0) [\(пп. 6 п. 1 ст. 39.14](consultantplus://offline/ref=6E43E163CE247226FB02B16F40E56B9B13D7AD50AEEE9FDD5C45F03C2C841CC565344466C9400A8C175DDACBF69D6B6B96AF1E8F957409G) ЗК РФ).

## **Шаг 2. Проведите кадастровые работы по межеванию и обратитесь в Росреестр**

Заключите договор подряда для проведения кадастровых работ по межеванию с кадастровым инженером [\(ст. 29,](consultantplus://offline/ref=6E43E163CE247226FB02B16F40E56B9B13D7AD50AFEA9FDD5C45F03C2C841CC565344464CD400A8C175DDACBF69D6B6B96AF1E8F957409G) [ч. 1 ст. 33,](consultantplus://offline/ref=6E43E163CE247226FB02B16F40E56B9B13D7AD50AFEA9FDD5C45F03C2C841CC565344460CB4205D31248CB93F99D77759FB8028D974A7608G) [ч. 1,](consultantplus://offline/ref=6E43E163CE247226FB02B16F40E56B9B13D7AD50AFEA9FDD5C45F03C2C841CC565344462CF400A8C175DDACBF69D6B6B96AF1E8F957409G) [10 ст. 36](consultantplus://offline/ref=6E43E163CE247226FB02B16F40E56B9B13D7AD50AFEA9FDD5C45F03C2C841CC565344460CB4104D31248CB93F99D77759FB8028D974A7608G) Закона от 24.07.2007 N 221- ФЗ; [ст. 22](consultantplus://offline/ref=6E43E163CE247226FB02B16F40E56B9B13D7AD50AFE19FDD5C45F03C2C841CC565344460CA4302DA4F12DB97B0CA78699DAF1C86894A69347F03G) Закона от 13.07.2015 N 218-ФЗ; [пп. 4 п. 1 ст. 39.14,](consultantplus://offline/ref=6E43E163CE247226FB02B16F40E56B9B13D7AD50AEEE9FDD5C45F03C2C841CC565344460CF4304D31248CB93F99D77759FB8028D974A7608G) [п. 15 ст. 39.15](consultantplus://offline/ref=6E43E163CE247226FB02B16F40E56B9B13D7AD50AEEE9FDD5C45F03C2C841CC565344469CA440A8C175DDACBF69D6B6B96AF1E8F957409G) ЗК РФ).

После выполнения кадастровых работ обратитесь в Росреестр с заявлением о государственном кадастровом учете в связи с изменением границ земельного

участка либо с заявлением о государственном кадастровом учете и государственной регистрации права государственной или муниципальной собственности на образованный земельный участок, если решением уполномоченного органа право на такое обращение не предоставлено кадастровому инженеру [\(пп. 12 п. 9,](consultantplus://offline/ref=6E43E163CE247226FB02B16F40E56B9B13D7AD50AEEE9FDD5C45F03C2C841CC565344466C3410A8C175DDACBF69D6B6B96AF1E8F957409G) [пп. 5 п. 13](consultantplus://offline/ref=6E43E163CE247226FB02B16F40E56B9B13D7AD50AEEE9FDD5C45F03C2C841CC565344469CA460A8C175DDACBF69D6B6B96AF1E8F957409G)  [ст. 39.15](consultantplus://offline/ref=6E43E163CE247226FB02B16F40E56B9B13D7AD50AEEE9FDD5C45F03C2C841CC565344469CA460A8C175DDACBF69D6B6B96AF1E8F957409G) ЗК РФ).

Если заявление о государственном кадастровом учете и государственной регистрации права представляется в форме документа на бумажном носителе, межевой план прилагается к нему на электронном носителе информации (например, оптический компакт-диск, USB-накопитель), который возвращается заявителю при наличии соответствующего указания на это в заявлении.

В договоре на выполнение кадастровых работ может быть предусмотрена обязанность кадастрового инженера по помещению подготовленного им межевого плана на временное хранение в электронное хранилище, ведение которого осуществляется органом регистрации прав. В этом случае в заявлении о государственном кадастровом учете и государственной регистрации достаточно будет указать его идентифицирующий номер [\(ч. 3](consultantplus://offline/ref=6E43E163CE247226FB02B16F40E56B9B13D7AD50AFE19FDD5C45F03C2C841CC565344460CA4302D94612DB97B0CA78699DAF1C86894A69347F03G) - [5 ст. 20](consultantplus://offline/ref=6E43E163CE247226FB02B16F40E56B9B13D7AD50AFE19FDD5C45F03C2C841CC565344460CA4302D94412DB97B0CA78699DAF1C86894A69347F03G) Закона N 218-ФЗ; [ч. 2,](consultantplus://offline/ref=6E43E163CE247226FB02B16F40E56B9B13D7AD50AFEA9FDD5C45F03C2C841CC565344460CB4207D31248CB93F99D77759FB8028D974A7608G) [8](consultantplus://offline/ref=6E43E163CE247226FB02B16F40E56B9B13D7AD50AFEA9FDD5C45F03C2C841CC565344460CB4102D31248CB93F99D77759FB8028D974A7608G) [ст. 36](consultantplus://offline/ref=6E43E163CE247226FB02B16F40E56B9B13D7AD50AFEA9FDD5C45F03C2C841CC565344460CB4102D31248CB93F99D77759FB8028D974A7608G) Закона N 221-ФЗ; [п. 5](consultantplus://offline/ref=6E43E163CE247226FB02B16F40E56B9B13D7AF55A7EF9FDD5C45F03C2C841CC565344460CA4301DB4612DB97B0CA78699DAF1C86894A69347F03G) Приложения N 1 к Приказу Росреестра от 30.12.2020 N П/0509).

### <span id="page-15-0"></span>**Шаг 3. Обратитесь в уполномоченный орган**

 $\blacklozenge$ 

В зависимости от того, кому принадлежит приватизируемый земельный участок, обратиться за его предоставлением нужно в администрацию муниципального образования, на территории которого находится участок, или в территориальное управление Росимущества [\(ст. 39.2](consultantplus://offline/ref=6E43E163CE247226FB02B16F40E56B9B13D7AD50AEEE9FDD5C45F03C2C841CC565344465C9420A8C175DDACBF69D6B6B96AF1E8F957409G) ЗК РФ; [п. 2.2](consultantplus://offline/ref=6E43E163CE247226FB02B16F40E56B9B13D9AE57AEE09FDD5C45F03C2C841CC565344460CA4301DA4F12DB97B0CA78699DAF1C86894A69347F03G) Административного регламента). Если, например, земельный участок находится в федеральной собственности, то потребуются следующие документы [\(пп. 4](consultantplus://offline/ref=6E43E163CE247226FB02B16F40E56B9B13D7AD50AEEE9FDD5C45F03C2C841CC565344465CC430A8C175DDACBF69D6B6B96AF1E8F957409G) - [7 ст. 39.5,](consultantplus://offline/ref=6E43E163CE247226FB02B16F40E56B9B13D7AD50AEEE9FDD5C45F03C2C841CC565344465CC400A8C175DDACBF69D6B6B96AF1E8F957409G) [п. 2 ст. 39.15](consultantplus://offline/ref=6E43E163CE247226FB02B16F40E56B9B13D7AD50AEEE9FDD5C45F03C2C841CC565344466CC410A8C175DDACBF69D6B6B96AF1E8F957409G) ЗК РФ; [п. п. 14](consultantplus://offline/ref=6E43E163CE247226FB02B16F40E56B9B13D8A457AEEA9FDD5C45F03C2C841CC565344460CA4300DC4712DB97B0CA78699DAF1C86894A69347F03G) - [18](consultantplus://offline/ref=6E43E163CE247226FB02B16F40E56B9B13D8A457AEEA9FDD5C45F03C2C841CC565344460CA4300DE4E12DB97B0CA78699DAF1C86894A69347F03G) Перечня, утв. Приказом Росреестра N П/0321; [п. п. 2.8,](consultantplus://offline/ref=6E43E163CE247226FB02B16F40E56B9B13D9AE57AEE09FDD5C45F03C2C841CC565344460CA4301DC4512DB97B0CA78699DAF1C86894A69347F03G) [2.13](consultantplus://offline/ref=6E43E163CE247226FB02B16F40E56B9B13D9AE57AEE09FDD5C45F03C2C841CC565344460CA4301DF4612DB97B0CA78699DAF1C86894A69347F03G) Административного регламента, утв. Приказом Росимущества от 11.09.2020 N 261):

- [заявление](consultantplus://offline/ref=6E43E163CE247226FB02B16F40E56B9B13D9AE57AEE09FDD5C45F03C2C841CC565344460CA4305DB4112DB97B0CA78699DAF1C86894A69347F03G) о предоставлении земельного участка без проведения торгов;
- документ, удостоверяющий личность заявителя;
- документ, удостоверяющий полномочия представителя, если заявление подает представитель;
- выписка из ЕГРН о приобретаемом земельном участке (можете представить по собственной инициативе);
- документы, подтверждающие право на приобретение земельного участка (не представляются, если они направлялись в уполномоченный орган с заявлением о предварительном согласовании предоставления земельного участка, по которому принято положительное решение).

В территориальные органы Росимущества вы можете представить заявление и документы лично, в том числе через МФЦ, в электронной форме (подписанные усиленной квалифицированной электронной подписью), а также направить по почте (с описью вложения и уведомлением о вручении) или на почтовый адрес Росимущества или соответствующего территориального органа [\(п. 2.10](consultantplus://offline/ref=6E43E163CE247226FB02B16F40E56B9B13D9AE57AEE09FDD5C45F03C2C841CC565344460CA4301DE4712DB97B0CA78699DAF1C86894A69347F03G) Административного регламента).

Уполномоченный орган принимает решение о предоставлении земельного участка либо об отказе в предоставлении в срок не более чем 30 дней со дня поступления заявления. Принятое решение выдается или направляется заявителю [\(п. 5 ст. 39.17](consultantplus://offline/ref=6E43E163CE247226FB02B16F40E56B9B13D7AD50AEEE9FDD5C45F03C2C841CC565344469CF410A8C175DDACBF69D6B6B96AF1E8F957409G) ЗК РФ; [п. п. 2.6,](consultantplus://offline/ref=6E43E163CE247226FB02B16F40E56B9B13D9AE57AEE09FDD5C45F03C2C841CC565344460CA4301DB4E12DB97B0CA78699DAF1C86894A69347F03G) [3.7.1](consultantplus://offline/ref=6E43E163CE247226FB02B16F40E56B9B13D9AE57AEE09FDD5C45F03C2C841CC565344460CA4302D94512DB97B0CA78699DAF1C86894A69347F03G) Административного регламента).

Решение о предварительном согласовании предоставления земельного участка (при наличии) является основанием для предоставления земельного участка в собственность [\(п. 16 ст. 39.15](consultantplus://offline/ref=6E43E163CE247226FB02B16F40E56B9B13D7AD50AEEE9FDD5C45F03C2C841CC565344469CA4B0A8C175DDACBF69D6B6B96AF1E8F957409G) ЗК РФ).

# **Шаг 5. Зарегистрируйте право собственности на земельный участок**

Для этого уплатите госпошлину и представьте в Росреестр заявление о государственной регистрации права, документ, удостоверяющий личность, решение уполномоченного органа о предоставлении земельного участка. Представление документа об уплате госпошлины вместе с заявлением о государственной регистрации прав и иными документами не требуется. Вы вправе сделать это по собственной инициативе. Однако при отсутствии информации об уплате госпошлины в Государственной информационной системе о государственных и муниципальных платежах по истечении пяти рабочих дней с даты подачи заявления Росреестр возвратит заявление и прилагаемые к нему документы без рассмотрения [\(ч. 1](consultantplus://offline/ref=6E43E163CE247226FB02B16F40E56B9B13D7AD50AFE19FDD5C45F03C2C841CC565344460CA4300D14412DB97B0CA78699DAF1C86894A69347F03G) - [2 ст.](consultantplus://offline/ref=6E43E163CE247226FB02B16F40E56B9B13D7AD50AFE19FDD5C45F03C2C841CC565344460CA4300D14512DB97B0CA78699DAF1C86894A69347F03G)  [14,](consultantplus://offline/ref=6E43E163CE247226FB02B16F40E56B9B13D7AD50AFE19FDD5C45F03C2C841CC565344460CA4300D14512DB97B0CA78699DAF1C86894A69347F03G) [ст. 17,](consultantplus://offline/ref=6E43E163CE247226FB02B16F40E56B9B13D7AD50AFE19FDD5C45F03C2C841CC565344460CA4303DE4E12DB97B0CA78699DAF1C86894A69347F03G) [ч. 7 ст. 18,](consultantplus://offline/ref=6E43E163CE247226FB02B16F40E56B9B13D7AD50AFE19FDD5C45F03C2C841CC565344460CA4303D04412DB97B0CA78699DAF1C86894A69347F03G) [п. 3 ст. 25](consultantplus://offline/ref=6E43E163CE247226FB02B16F40E56B9B13D7AD50AFE19FDD5C45F03C2C841CC565344460CA4302DF4012DB97B0CA78699DAF1C86894A69347F03G) Закона N 218-ФЗ).

小小小小

+ + + + + + + + + +

 $\ddot{\bullet}$ 

もうくうぐう うううううううききょうききょう

# **Справка.** Размер госпошлины

Размер госпошлины за государственную регистрацию права собственности физического лица на земельный участок составляет [\(пп. 22,](consultantplus://offline/ref=6E43E163CE247226FB02B16F40E56B9B13D7A552AEEA9FDD5C45F03C2C841CC565344460CA4306D84D4DDE82A192776981B1159195486B7307G) [24,](consultantplus://offline/ref=6E43E163CE247226FB02B16F40E56B9B13D7A552AEEA9FDD5C45F03C2C841CC565344460CA4306DC4D4DDE82A192776981B1159195486B7307G) [25 п. 1 ст. 333.33](consultantplus://offline/ref=6E43E163CE247226FB02B16F40E56B9B13D7A552AEEA9FDD5C45F03C2C841CC565344460CA4306DD4D4DDE82A192776981B1159195486B7307G) НК РФ; [Письмо](consultantplus://offline/ref=6E43E163CE247226FB02B16F40E56B9B12DEAA57AEEA9FDD5C45F03C2C841CC565344460CA4301D94212DB97B0CA78699DAF1C86894A69347F03G) Минэкономразвития России от 20.04.2017 N Д23и-2207):

- 350 руб. в отношении участка для ведения личного подсобного хозяйства, огородничества, садоводства, индивидуального гаражного или жилищного строительства, а также участка с равнозначным видом разрешенного использования либо участка из категории земель сельскохозяйственного назначения иных видов разрешенного использования;
- 2 000 руб. в иных случаях.

При наличии возможности обращения с заявлением и уплаты госпошлины через порталы госуслуг и иные порталы, интегрированные с ЕСИА, госпошлина рассчитывается с коэффициентом 0,7 (п. 4 [ст. 333.35](consultantplus://offline/ref=6E43E163CE247226FB02B16F40E56B9B13D7A552AEEA9FDD5C45F03C2C841CC565344460C94A00D14D4DDE82A192776981B1159195486B7307G) НК РФ).

Заявление и необходимые документы можно представить в Росреестр одним из следующих способов [\(ч. 1 ст. 3.1,](consultantplus://offline/ref=6E43E163CE247226FB02B16F40E56B9B13D7AD50AFE19FDD5C45F03C2C841CC565344462C3430A8C175DDACBF69D6B6B96AF1E8F957409G) [ч. 1,](consultantplus://offline/ref=6E43E163CE247226FB02B16F40E56B9B13D7AD50AFE19FDD5C45F03C2C841CC565344460CA4303DF4712DB97B0CA78699DAF1C86894A69347F03G) [2,](consultantplus://offline/ref=6E43E163CE247226FB02B16F40E56B9B13D7AD50AFE19FDD5C45F03C2C841CC565344460CA4303DF4212DB97B0CA78699DAF1C86894A69347F03G) [12 ст. 18](consultantplus://offline/ref=6E43E163CE247226FB02B16F40E56B9B13D7AD50AFE19FDD5C45F03C2C841CC565344460CA4303D04112DB97B0CA78699DAF1C86894A69347F03G) Закона N 218-ФЗ; [п. п. 1](consultantplus://offline/ref=6E43E163CE247226FB02B16F40E56B9B13D7AF55A7EF9FDD5C45F03C2C841CC565344460CA4301D94412DB97B0CA78699DAF1C86894A69347F03G) - [3](consultantplus://offline/ref=6E43E163CE247226FB02B16F40E56B9B13D7AF55A7EF9FDD5C45F03C2C841CC565344460CA4301DA4512DB97B0CA78699DAF1C86894A69347F03G) Приложения N 1 к Приказу Росреестра N П/0509; [п. 1.2](consultantplus://offline/ref=6E43E163CE247226FB02B16F40E56B9B12DFAA53A4E09FDD5C45F03C2C841CC565344460CA4301D94112DB97B0CA78699DAF1C86894A69347F03G) Приказа Росреестра от 18.10.2016 N П/0515):

 непосредственно ФГБУ "ФКП Росреестра" или МФЦ (независимо от места нахождения объекта недвижимости согласно перечню подразделений и МФЦ, размещенному на сайте Росреестра).

- при выездном приеме;
- почтовым отправлением с объявленной ценностью при его пересылке, описью вложения и уведомлением о вручении согласно перечню подразделений, размещенному на сайте Росреестра (в этом случае, в частности, подлинность подписи на заявлении должна быть засвидетельствована нотариально и к заявлению приложена копия документа, удостоверяющего личность);
- в форме электронных документов через Интернет, например посредством официального сайта Росреестра.

Если на момент представления заявления госпошлина не уплачена, заявителю выдается или направляется информация, содержащая необходимый для подтверждения факта оплаты за конкретную услугу уникальный идентификатор платежа (уникальный идентификатор начисления) для уплаты госпошлины, с указанием даты, до которой необходимо ее уплатить [\(п. 6](consultantplus://offline/ref=6E43E163CE247226FB02B16F40E56B9B13D7AF55A7EF9FDD5C45F03C2C841CC565344460CA4301DB4712DB97B0CA78699DAF1C86894A69347F03G) Приложения N 1 к Приказу Росреестра N П/0509; [Информация](consultantplus://offline/ref=6E43E163CE247226FB02B16F40E56B9B12DDAC5CA0ED9FDD5C45F03C2C841CC565344460CA4301D84E12DB97B0CA78699DAF1C86894A69347F03G) Росреестра от 26.07.2017; [Информация](consultantplus://offline/ref=6E43E163CE247226FB02B16F40E56B9B12D7AC52A1EE9FDD5C45F03C2C841CC577341C6CC8411FD84F078DC6F6790EG) Росреестра от 17.10.2017).

Уплатить госпошлину за государственную регистрацию можно в том числе через МФЦ [\(п. 7.1 ч. 1 ст. 16](consultantplus://offline/ref=6E43E163CE247226FB02B16F40E56B9B13D7A553A2E99FDD5C45F03C2C841CC565344463C2400A8C175DDACBF69D6B6B96AF1E8F957409G) Закона от 27.07.2010 N 210-ФЗ; [пп. "в" п. 3,](consultantplus://offline/ref=6E43E163CE247226FB02B16F40E56B9B13D7A55DA3ED9FDD5C45F03C2C841CC565344460CA4300DB4512DB97B0CA78699DAF1C86894A69347F03G) [п. п. 3\(2\),](consultantplus://offline/ref=6E43E163CE247226FB02B16F40E56B9B13D7A55DA3ED9FDD5C45F03C2C841CC565344462CC485589024C82C4F681756281B31C8D7906G) [3\(3\)](consultantplus://offline/ref=6E43E163CE247226FB02B16F40E56B9B13D7A55DA3ED9FDD5C45F03C2C841CC565344465CB485589024C82C4F681756281B31C8D7906G) Правил, утв. Постановлением Правительства РФ от 22.12.2012 N 1376).

Проведенная государственная регистрация удостоверяется выпиской из ЕГРН, которая может быть направлена вам в электронной форме [\(ч. 1 ст. 28,](consultantplus://offline/ref=6E43E163CE247226FB02B16F40E56B9B13D7AD50AFE19FDD5C45F03C2C841CC565344460CA4305DC4412DB97B0CA78699DAF1C86894A69347F03G) [ч. 6 ст. 62](consultantplus://offline/ref=6E43E163CE247226FB02B16F40E56B9B13D7AD50AFE19FDD5C45F03C2C841CC565344460CA4309D84312DB97B0CA78699DAF1C86894A69347F03G) Закона N 218-ФЗ).

**Обратите внимание!** Собственники земельных участков являются плательщиками земельного налога [\(п. 1 ст. 388,](consultantplus://offline/ref=6E43E163CE247226FB02B16F40E56B9B13D7A552AEEA9FDD5C45F03C2C841CC565344467C94404D31248CB93F99D77759FB8028D974A7608G) [п. 1 ст. 389](consultantplus://offline/ref=6E43E163CE247226FB02B16F40E56B9B13D7A552AEEA9FDD5C45F03C2C841CC565344460CB4009DD4D4DDE82A192776981B1159195486B7307G) НК РФ).

//////////////////////////////////////////////////////////////////////////////////////////////////////////////////////////////////////////////

КонсультантПлюс | Готовое решение | **Актуально на 17.09.2021**

 $\bullet$ 

小学生学

 $\blacklozenge$ 

### **Как признать результаты межевания недействительными**

В большинстве случаев на практике вопрос о признании результатов межевания недействительным возникает при нарушении процедуры согласования границ земельного участка с правообладателями соседних участков. Например, если его вообще не проводили, не всех заинтересованных лиц уведомили о проведении согласования либо были подделаны подписи в акте согласования.

Чтобы признать результаты межевания недействительными, вам нужно обратиться в арбитражный суд субъекта РФ или районный суд с иском об установлении границ земельного участка.

## **1. Кто и в каком порядке рассматривает споры о признании результатов межевания недействительными**

Чтобы признать результаты межевания недействительными, вам нужно обратиться в суд [\(ч. 5 ст. 40](consultantplus://offline/ref=2FB169E6EA050E2150107046DA15EF957A6F82AC2D9A8B5A5D7B0E243703246389333C99AB32ABAC89EC613684D1ECCD1A62497F41859DB3KDXDE) Закона о кадастровой деятельности, [ч. 1 ст. 64](consultantplus://offline/ref=2FB169E6EA050E2150107046DA15EF957A6F82AC2C9E8B5A5D7B0E243703246389333C99AB32ADA088EC613684D1ECCD1A62497F41859DB3KDXDE) ЗК РФ).

Такие споры рассматривает в порядке искового производства:

- арбитражный суд, если с иском обращается организация или ИП и такой спор является экономическим, например, если земельный участок используется организацией в предпринимательской деятельности [\(ч. 1,](consultantplus://offline/ref=2FB169E6EA050E2150107046DA15EF957A6F8BA1269B8B5A5D7B0E243703246389333C99AB32A9A387EC613684D1ECCD1A62497F41859DB3KDXDE) [2 ст. 27](consultantplus://offline/ref=2FB169E6EA050E2150107046DA15EF957A6F8BA1269B8B5A5D7B0E243703246389333C99AB32A9A388EC613684D1ECCD1A62497F41859DB3KDXDE) АПК РФ);
- суд общей юрисдикции, если вы являетесь физлицом либо организацией или ИП и при этом спор не относится к компетенции арбитражного суда [\(ч. 1,](consultantplus://offline/ref=2FB169E6EA050E2150107046DA15EF957A6F8BA120988B5A5D7B0E243703246389333C99AB32A8AC89EC613684D1ECCD1A62497F41859DB3KDXDE) [3 ст. 22](consultantplus://offline/ref=2FB169E6EA050E2150107046DA15EF957A6F8BA120988B5A5D7B0E243703246389333C99AB32A9A587EC613684D1ECCD1A62497F41859DB3KDXDE) ГПК РФ).

**2. Какие требования следует предъявлять, если в результате межевания ваши права нарушены**

- В данном случае рекомендуем вам подать иск с требованием об установлении границ земельного участка. Ряд судов в своих актах указывают, в частности, следующее:
- отсутствие согласования границ участка может свидетельствовать недействительности результатов межевания земельного участка. Суд может дать оценку этому именно при рассмотрении спора об установлении границ [\(Определение](consultantplus://offline/ref=2FB169E6EA050E2150107D55CF15EF957D6386A1219B8B5A5D7B0E243703246389333C99AB32A8A080EC613684D1ECCD1A62497F41859DB3KDXDE) Судебной коллегии по гражданским делам Верховного Суда РФ от 24.11.2015 N 58-КГ15-14);
- такое исковое заявление относится к искам о правах на недвижимое имущество. Оно направлено на устранение неопределенности в прохождении границы земельного участка и разрешение спора о принадлежности его части. В результате его рассмотрения устанавливаются границы земельного участка, принадлежащего истцу (если он обладает данным земельным участком на законном праве), и границы смежного земельного участка, принадлежащего ответчику [\(Постановление](consultantplus://offline/ref=2FB169E6EA050E2150107D4ADE15EF957B6F86AC22918B5A5D7B0E243703246389333C99AB32A9A480EC613684D1ECCD1A62497F41859DB3KDXDE) Арбитражного суда Московского округа от 06.02.2018 N Ф05-17299/2017 по делу N А41-42621/2016).

**Если вы заявите иные требования**, например о признании права собственности и результатов межевания недействительными, вам могут отказать, в связи с тем что выбран ненадлежащий способ защиты нарушенного права (см., например, [Постановление](consultantplus://offline/ref=2FB169E6EA050E2150107146DF6CBAC6746087AC279B89075773572835042B3C9E347595AA32A8A586E73E3391C0B4C21A7E577656999FB1DEK2XEE) Десятого арбитражного апелляционного суда от 08.10.2014 по делу N А41-29661/14, [Постановление](consultantplus://offline/ref=2FB169E6EA050E2150106E46DD7DB199786CDDA525988204012E087368532236C9733ACCE876A5A480E73562C38FB59E5C2944745D999DB8C22D7B6EKEXBE) Одиннадцатого арбитражного апелляционного суда от 08.04.2016 N 11АП-1975/2016 по делу N А55-19907/2015).

Как показывает практика, требования о признании результатов межевания недействительными вы можете заявить вместе с требованием об установлении границ земельного участка в качестве дополнительного. Так же, как дополнительные требования, на практике заявляются, например, требования об исключении из ЕГРН записи о постановке земельного участка на кадастровый учет или регистрации на него прав, о признании недействительными сведений о границах земельного участка или исключении их из ЕГРН.

# **2.1. Можно ли признать межевой план недействительным**

Признавать недействительным межевой план мы вам не рекомендуем. Некоторые суды считают, что нет такого способа защиты нарушенного права, как признание межевого плана недействительным. Поэтому этот способ защиты является ненадлежащим и не приведет к восстановлению нарушенных прав. В данном случае нужно обращаться с иском об установлении границ земельного участка (см., например, [Постановление](consultantplus://offline/ref=2FB169E6EA050E2150106E46DD7DB199786CDDA525998105092E087368532236C9733ACCE876A5A480E73563C68FB59E5C2944745D999DB8C22D7B6EKEXBE) Одиннадцатого арбитражного апелляционного суда от 07.11.2016 N 11АП-13528/2016 по делу N А49-4571/2016).

# **3. Кто является ответчиком по иску об установлении границ земельного участка**

Как мы уже сказали выше, такой иск относится к искам о правах на недвижимое имущество. Он направлен на устранение неопределенности в прохождении границы земельного участка и разрешение спора о принадлежности части земельного участка. Поэтому ответчиком по иску выступает смежный землепользователь [\(Постановление](consultantplus://offline/ref=2FB169E6EA050E2150107D4ADE15EF957B6E87AE21988B5A5D7B0E243703246389333C99AB32A8A686EC613684D1ECCD1A62497F41859DB3KDXDE) Арбитражного суда Московского округа от 07.06.2018 N Ф05- 7682/2018 по делу N А41-50509/2017).

Как показывает практика, кадастровый инженер, который проводил межевание (либо организация, в которой он работает), орган регистрации прав, поставивший земельный участок на кадастровый учет, привлекаются к участию в деле в качестве третьих лиц.

### **4. Что нужно учесть при составлении искового заявления об установлении границ земельного участка**

Во-первых, должны быть учтены общие требования к исковому заявлению.

Кроме того, если вы обращаетесь в суд в связи с тем, что с вами не согласовали границы земельного участка, то вам нужно обосновать в исковом заявлении и то, что в итоге были нарушены ваши права и законные интересы. Например, границы с вами не согласовали, площадь вашего участка уменьшилась и как этим были нарушены ваши права. Сам по себе факт нарушения закона, который выражается в несогласовании с вами границ земельного участка, не является основанием для признания результатов межевания недействительными [\(п. 2.9](consultantplus://offline/ref=2FB169E6EA050E2150107046DA15EF95786186A922908B5A5D7B0E243703246389333C99AB32AAA788EC613684D1ECCD1A62497F41859DB3KDXDE) Обзора судебной практики, утвержденного Президиумом Верховного Суда РФ 02.07.2014).

## **5. В какой суд нужно подать исковое заявление об установлении границ земельного участка**

Иск об установлении границ земельных участков является иском о правах на недвижимое имущество. Такие иски рассматривают суды по месту нахождения земельного участка [\(ч. 1 ст. 38](consultantplus://offline/ref=2FB169E6EA050E2150107046DA15EF957A6F8BA1269B8B5A5D7B0E243703246389333C99AB32AAA488EC613684D1ECCD1A62497F41859DB3KDXDE) АПК РФ, [ч. 1 ст. 30](consultantplus://offline/ref=2FB169E6EA050E2150107046DA15EF957A6F8BA120988B5A5D7B0E243703246389333C99AB30AAA687EC613684D1ECCD1A62497F41859DB3KDXDE) ГПК РФ).

Обращаться нужно в зависимости от подведомственности:

в арбитражный суд субъекта РФ [\(ч. 1 ст. 34](consultantplus://offline/ref=2FB169E6EA050E2150107046DA15EF957A6F8BA1269B8B5A5D7B0E243703246389333C9EA833A3F1D1A3606AC286FFCF11624B765DK8X6E) АПК РФ);

районный суд [\(ст. 24](consultantplus://offline/ref=2FB169E6EA050E2150107046DA15EF957A6F8BA120988B5A5D7B0E243703246389333C99AB32A9A782EC613684D1ECCD1A62497F41859DB3KDXDE) ГПК РФ).

# **6. В какой срок вы можете обратиться в суд с иском об установлении границ земельного участка**

По общему правилу вы должны обратиться в суд с иском в течение трех лет. Такой срок исчисляется с момента, когда вы узнали или должны были узнать о нарушении своего права и о том, кто является надлежащим ответчиком [\(ч. 1 ст. 196,](consultantplus://offline/ref=2FB169E6EA050E2150107046DA15EF957A6F8BAD279C8B5A5D7B0E243703246389333C9DAA32A3F1D1A3606AC286FFCF11624B765DK8X6E) [ч. 1 ст. 200](consultantplus://offline/ref=2FB169E6EA050E2150107046DA15EF957A6F8BAD279C8B5A5D7B0E243703246389333C9DAA37A3F1D1A3606AC286FFCF11624B765DK8X6E) ГК РФ).

////////////////////////////////////////////////////////////////////////////////////////////////////////////////////////////////////////////////

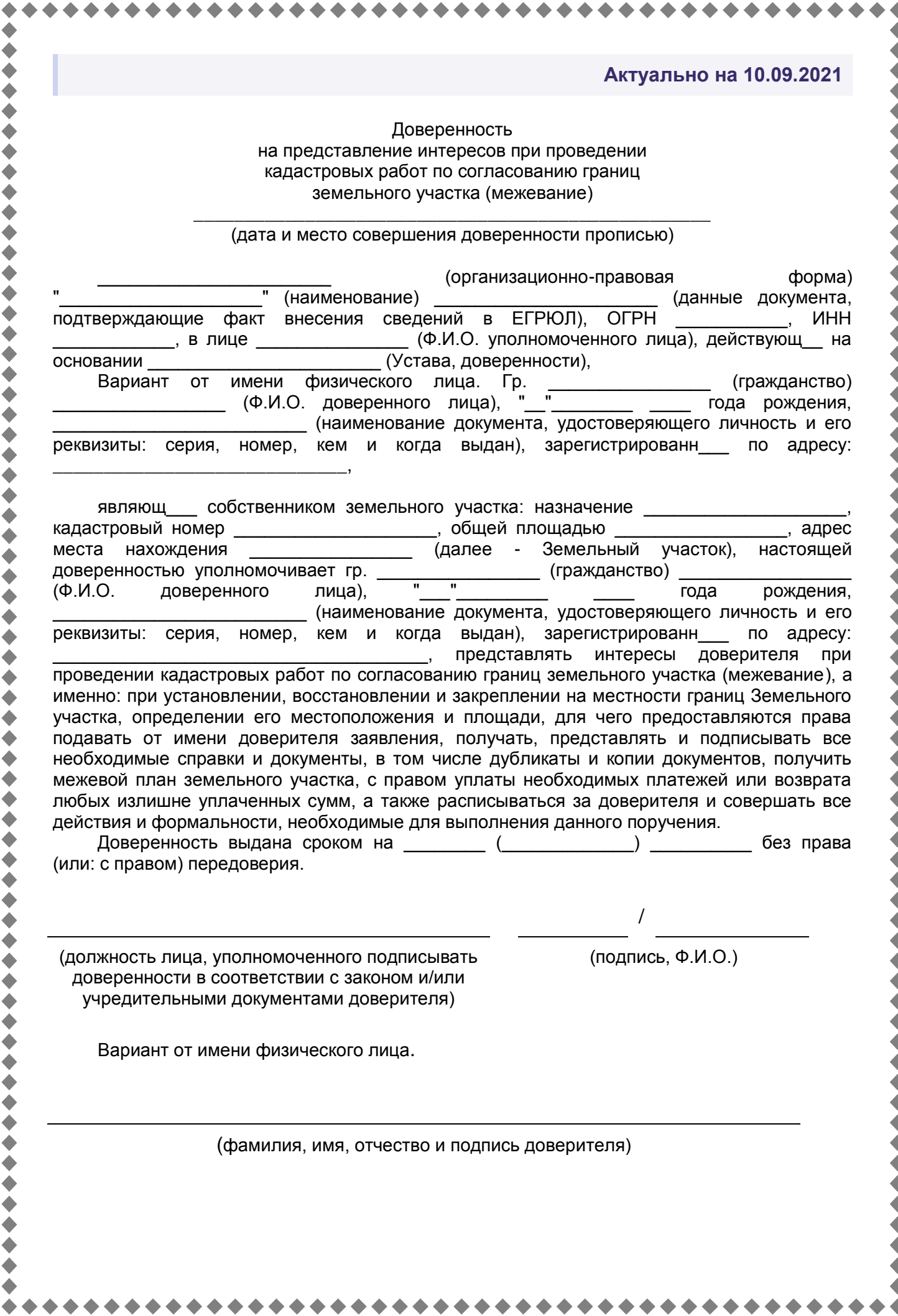

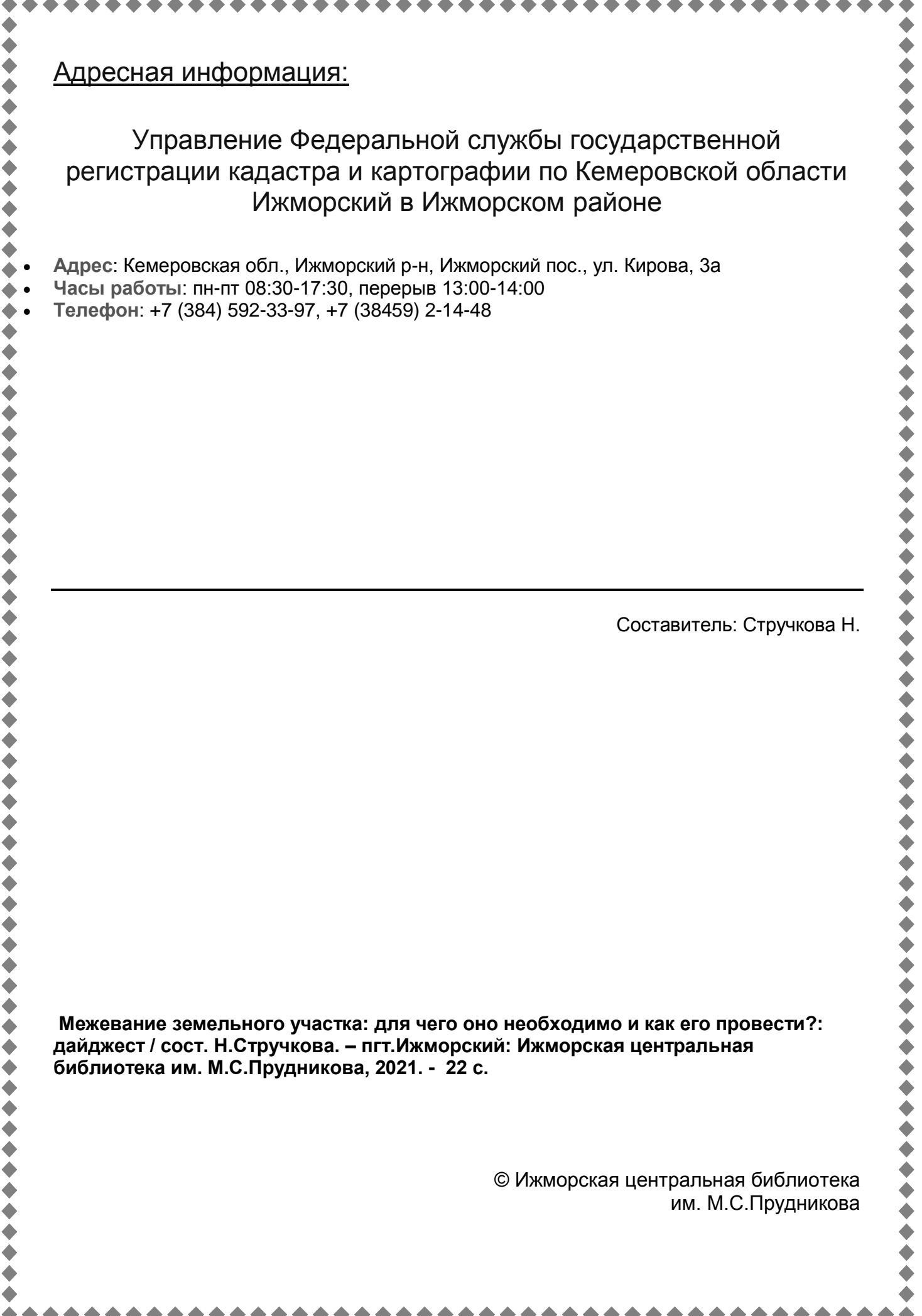